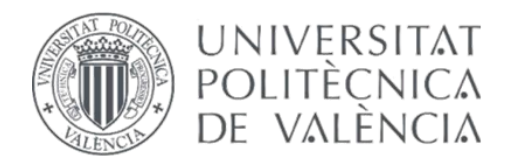

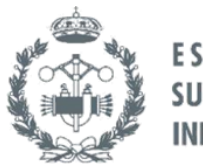

 $\overline{\mathbf{r}}$ 

## TRABAJO FIN DE MASTER EN INGENIERÍA INDUSTRIAL

# **DESARROLLO DE UN MODELO DE** PREDICCIÓN DEL PRECIO HORARIO DE LA ENERGÍA ELÉCTRICA PARA EL MERCADO **DIARIO MEDIANTE REDES NEURONALES**

DIEGO SANTOS MARTÍN AUTOR:

MANUEL ALCÁZAR ORTEGA TUTOR:

Seleccion

Curso Académico: 2016-17

*A mis padres y mi hermano*

*A Alicia*

## RESUMEN

El presente Trabajo Fin de Máster está enfocado al desarrollo de un modelo de predicción del precio horario de la energía eléctrica para el mercado diario mediante redes neuronales.

El proyecto se centra en una comercializadora eléctrica que tiene intención de introducirse en los mercados a futuros y para ello necesita una herramienta que le permita estudiar los precios de manera anticipada. Con este propósito se desarrollará un algoritmo destinado a la predicción del precio de la energía eléctrica a un día vista. El modelo estará basado en la utilización de redes neuronales y será ajustado y validado mediante un caso práctico con datos reales.

En primer lugar, se hará un recorrido por la evolución histórica de los modelos previos y se desarrollarán una serie de conceptos relevantes para introducir al lector en la materia. Una vez explicados los distintos horizontes temporales que se pueden estudiar, se analizarán los factores que afectan al precio final de la energía eléctrica. El hecho de escogerlos correctamente condicionará el resultado final obtenido. Cuanto más profundo sea el conocimiento del mercado eléctrico, la red neuronal será más completa, lo que ayudará a obtener unos mejores resultados del modelo.

Seguidamente se analizará la arquitectura de la red neuronal con la que se ha trabajado, explicando cómo a partir de ella se obtiene el precio, y cómo se ajustan los parámetros del modelo a lo largo del entrenamiento con el objetivo de reducir el error.

A continuación, se explicará el proceso seguido para implementar la red en Matlab, así como el método empleado para recopilar los datos que es necesario introducir. A partir de ahí se harán distintos estudios, probando con diversas posibilidades, que desembocarán en el modelo finalmente escogido por su menor error. Todos los resultados se argumentarán, y se añadirán posibilidades de mejora para futuros posibles estudios.

**Palabras clave:** modelos, predicción, precio, redes, neuronales.

## RESUM

El present treball fi de màster està enfocat al desenvolupament d'un model de predicció del preu horari de la energia elèctrica per al mercat diari mitjançant xarxes neuronals.

El projecte es centra en una comercialitzadora elèctrica que té la intenció d'introduir-se en els mercats futurs i per a aquest propòsit necessita una ferramenta que li permeta estudiar els preus de manera anticipada. Amb aquesta intencionalitat es desenvoluparà un algoritme destinat a la predicció del preu de la energia elèctrica a un dia vista. El model estarà basat en la utilització de xarxes neuronals i serà ajustat i validat mitjançant un cas pràctic amb dades reals.

En primer lloc, es farà un recorregut per la evolució històrica dels models previs i es desenvoluparan una sèrie de conceptes rellevants per a introduir al lector a la matèria. Una vegada explicats els distints horitzons temporals que es poden estudiar, s'analitzaran els factors que afecten al preu final de la energia elèctrica. El fet d'escollir-los correctament condicionarà el resultat final obtingut. Com més profund siga el coneixement del mercat elèctric, la xarxa neuronal serà més completa, el que ajudarà a obtindré uns millors resultats del model.

Seguidament s'analitzarà l'arquitectura de la xarxa neuronal amb la que s'ha treballat, explicant de quina manera a partir d'aquesta s'obté el preu, i com s'ajusten els paràmetres del model durant l'entrenament amb l'objectiu de reduir l'error.

A continuació, s'explicarà el procés seguit per a implementar la xarxa en Matlab, així com el mètode emprat per recopilar les dades que és necessari introduir. Des d'aquest punt es faran diversos estudis, provant amb distintes possibilitats, que desembocaran en el model finalment escollit pel seu error menor. Tots els resultats s'argumentaran, i s'afegiran possibilitats de millora per a futurs possibles estudis.

**Paraules clau:** models, predicció, preu, xarxes, neuronals.

## ABSTRACT

The present Master's thesis is based on the development of a forecasting model of the hourly price of the electric energy for the diary market by using neural networks.

The project is focused in a power marketer that has the aim of introduce itself in future electric markets, and for that it needs a tool that allows it to study the prices in advance. With this purpose, it will be developed an algorithm intended to forecast the price of electric energy price with one day in advance. The model will be based on the use of neural networks and it will be fixed and validated through a case study with real data.

Firstly, it will be shown the historical evolution of previous models and a series of relevant concepts to introduce the reader to the contents of the thesis. Once the different temporal horizons that can be studied have been explained, the factors that affect the final price will be analyzed. The outcome will be conditioned by the fact of choosing them correctly. The deeper is the knowledge in power market, the more complete will be the neural network, what will lead to better results.

Then, the neural network architecture will be analyzed, and it will also be explained how the price is obtained from that, and how the parameters of the model are adjusted along the training, with the aim of reducing the error.

Hereunder, the process followed to implement the neural network in Matlab, as well as the method used to collect the necessary data. Thus, different studies will be carried out, trying with diverse possibilities that will lead to the chosen model due to its smaller error. All the results will be argued, and potential improvements for future projects will be added.

**Keywords:** models, prediction, price, networks, neural.

## **DOCUMENTOS CONTENIDOS EN EL TFM**

- Memoria
- Presupuesto

# Índice general

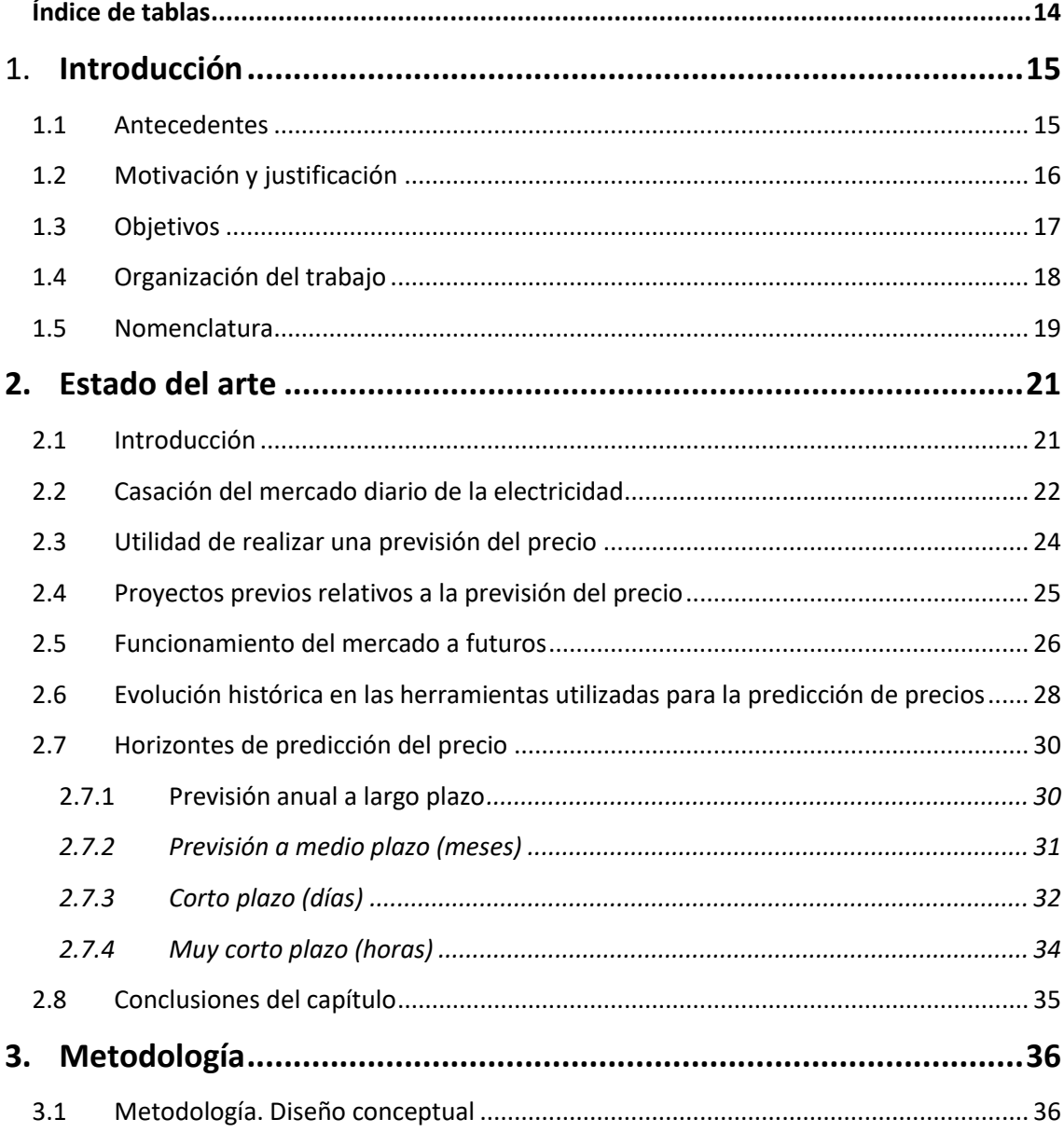

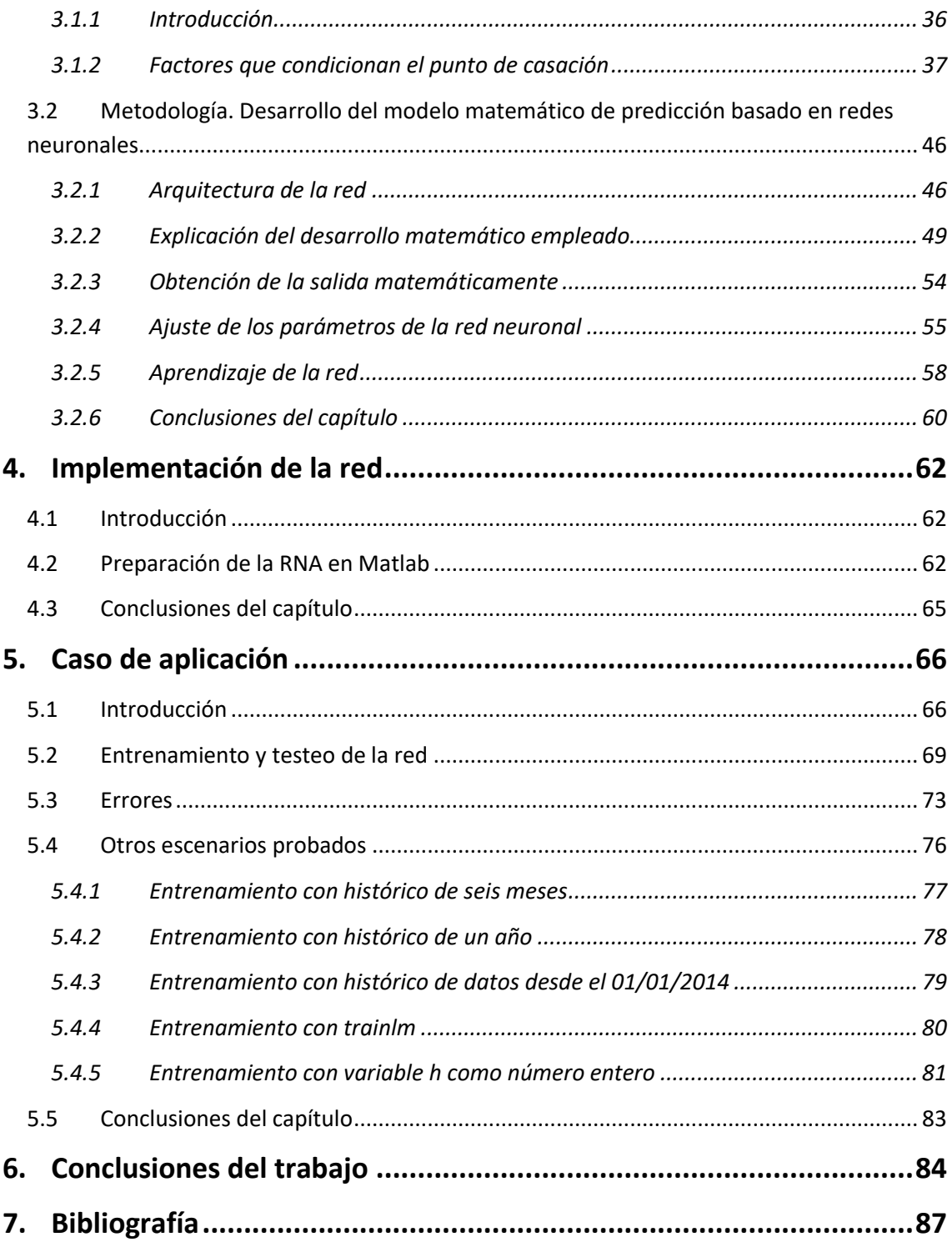

# Índice de ilustraciones

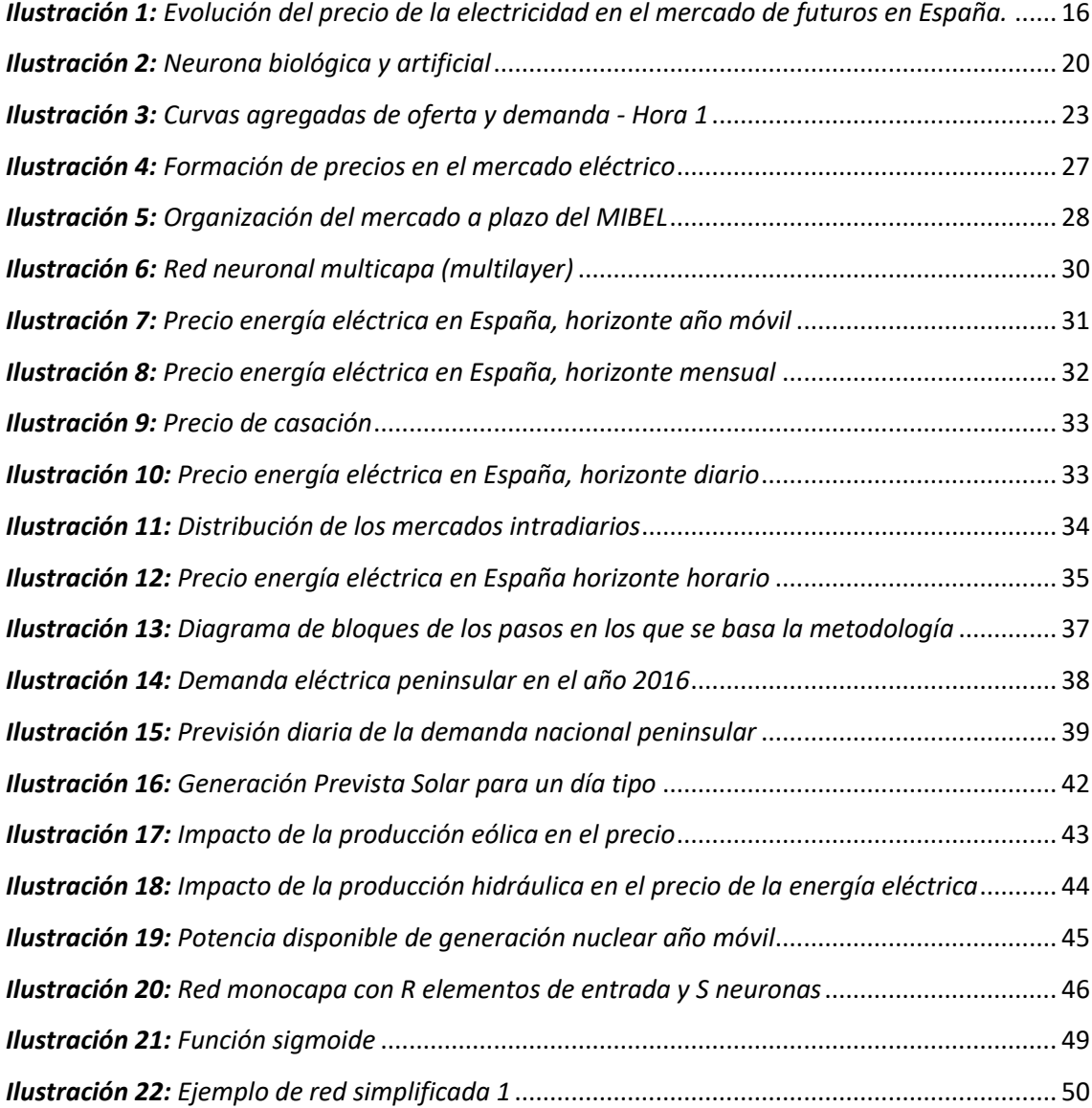

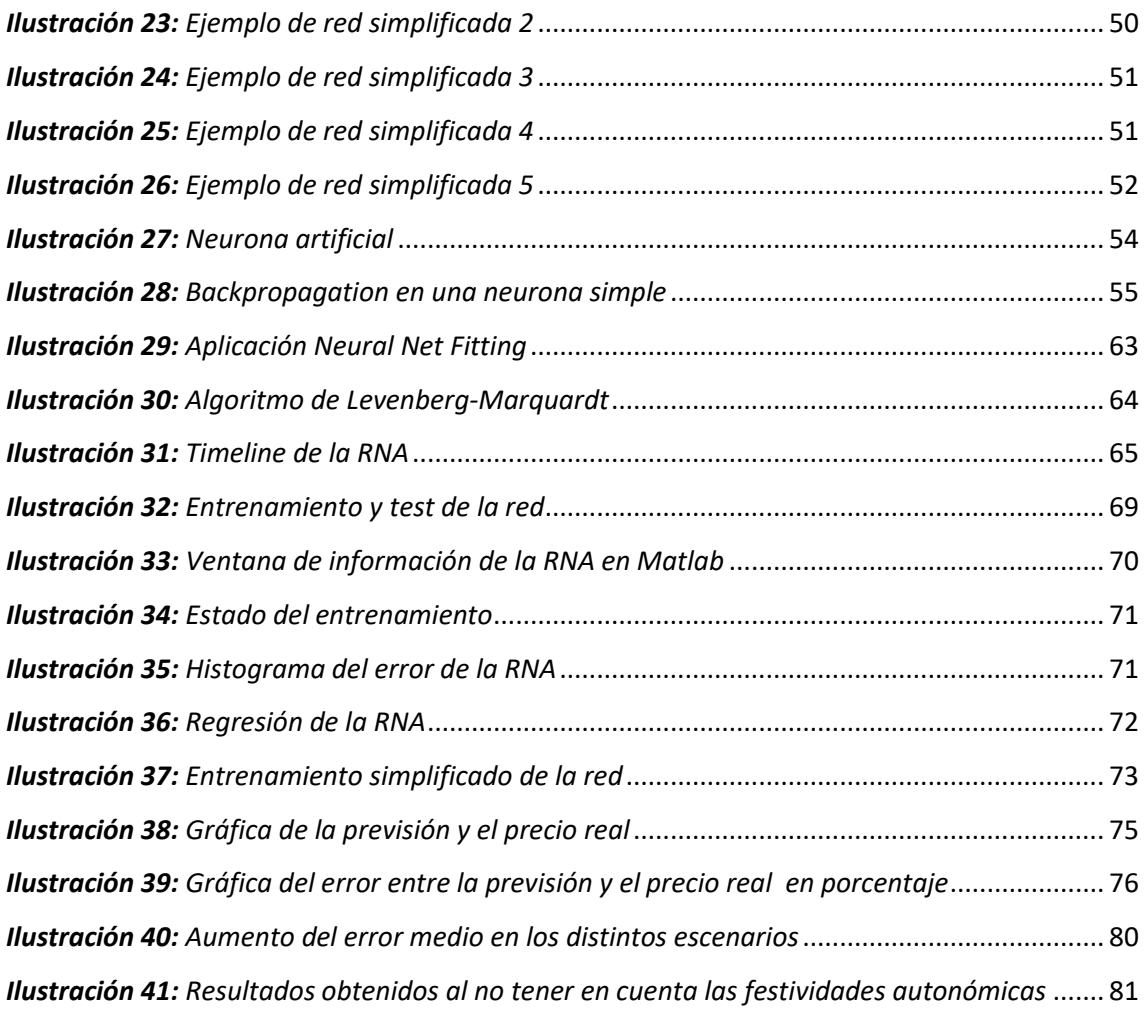

# <span id="page-16-0"></span>Índice de tablas

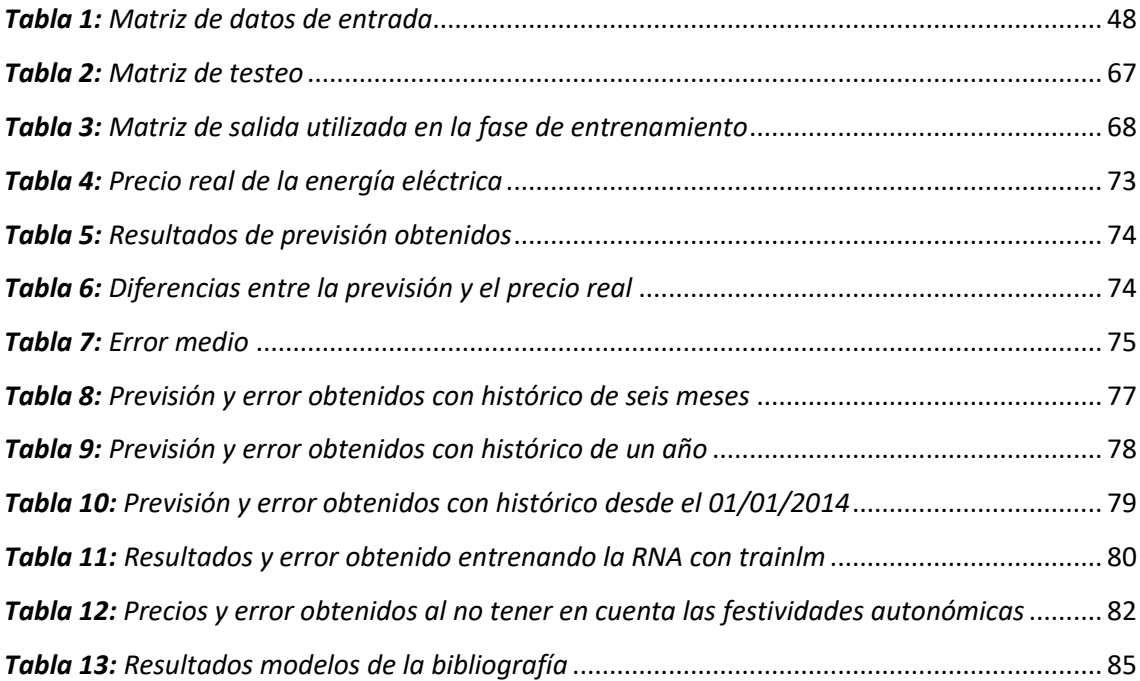

# Capítulo 1

## <span id="page-17-0"></span>Introducción

### <span id="page-17-1"></span>**1.1. Antecedentes**

Los mercados eléctricos mueven grandes cantidades de dinero y por ello han sido foco de investigación a lo largo de los años, tanto por parte de los distintos agentes privados que buscan aumentar sus márgenes de beneficios como por los organismos públicos encargados de gestionar el sistema.

La liberalización del sector eléctrico en España el 1 de enero de 1998, trajo consigo la llegada de nuevas formas de gestionar las actividades del sector. Fue a partir de ese momento cuando generación y demanda comenzaron a competir libremente en el sector eléctrico.

Surgieron, entre otros agentes, las comercializadoras del mercado libre, en las que se va a centrar este trabajo. Estas necesitan contar con potentes herramientas de previsión de la demanda de sus clientes y del precio futuro de la electricidad, para poder así comprar una cantidad de energía ajustada a sus necesidades y de este modo evitar, en la medida de lo posible, gastos ocasionados por los desvíos.

A medida que estas nuevas comercializadoras han ido estabilizándose, han tratado de buscar nuevas herramientas y mejorar las ya existentes, que les permitiesen optimizar sus recursos buscando mayores márgenes.

Es entonces cuando empiezan a plantearse la necesidad de utilizar algoritmos de predicción del precio del mercado eléctrico.

## <span id="page-18-0"></span>**1.2 Motivación y justificación**

La razón por la que se escogió este proyecto fue debida a unas prácticas de empresa en una comercializadora eléctrica. Durante una puesta en común con las personas responsables del departamento de operaciones, se vio la necesidad de prever el precio de la energía eléctrica, para así poder hacer una oferta a un precio lo más ajustado posible, evitando de esta manera elevar el precio final a pagar.

Por otro lado, se había encontrado un gran potencial en el mercado de futuros, cuya finalidad es tener una referencia del precio estable para un determinado periodo de tiempo. Es un mecanismo para evitar la alta variación en los precios. En este caso, se utilizaría como una cobertura para amortiguar posibles fluctuaciones del precio para un determinado periodo de tiempo

Observando la siguiente gráfica, se puede comprobar la tendencia bajista que tiene el precio de la electricidad en el mercado de futuros en los últimos años, animando aún más a los agentes (y en este caso concreto a las comercializadoras) a barajar esta posibilidad.

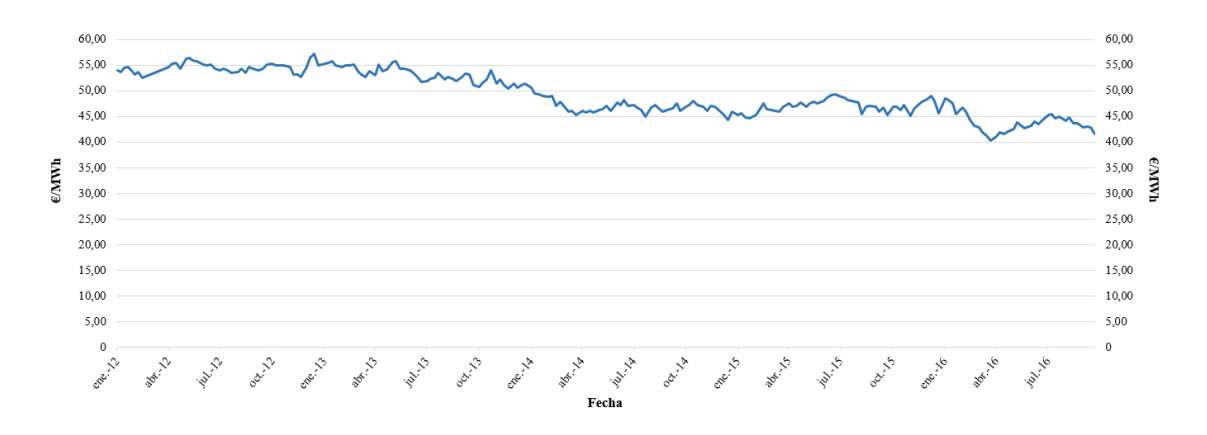

<span id="page-18-1"></span>*Ilustración 1: Evolución del precio de la electricidad en el mercado de futuros en España. Fuente: barometrodeprecioselectricos.com*

Aunque inicialmente el trabajo se orientó hacia la predicción de la demanda de energía, se decidió virar hacia la decisión final, ya que en la comercializadora mencionada, estos modelos estaban ya ampliamente desarrollados. Es lógico que se haya dado prioridad a investigar sobre la previsión de la demanda, ya que un buen ajuste de la cantidad de energía comprada, afecta directamente sobre los márgenes de beneficio de las comercializadoras eléctricas, ya que ocasiona unos desvíos menores y por tanto, menor penalización por ello. Pero llegado un momento en el cual ya se han conseguido errores aceptables en este campo, un siguiente paso útil para mejorar los márgenes de beneficio, puede ser la predicción del precio.

Existen hoy en día sistemas que trabajan con la predicción del precio, como es el caso de "*Optimal Residential Load Control With Price Prediction in Real-Time Electricity Pricing*  *Environments",* de publicado en IEEE en 2010. Sin embargo, como se comentará en el punto 2.4, está centrado en un caso muy concreto, que no es el mismo que el tratado en esta tesis.

En la bibliografía también se hace referencia a un proyecto de investigación que trata sobre la predicción del precio diario llamado "*Day-ahead electricity price forecasting using the wavelet transform and ARIMA models",* desarrollado porA.J. Conejo Espinola y M.A. Plazas en IEEE y publicado en 2005. Sin embargo, en este proyecto se hace uso de redes ARIMA en vez de redes neuronales. De acuerdo con la bibliografía, se espera un mejor desempeño con redes neuronales en comparación con las redes ARIMA, ya que las primeras son capaces de identificar relaciones no lineales que, como se ha demostrado en la mayor parte de investigaciones, se presentan en el mercado eléctrico [19]. Haciendo uso de series ARIMA en este proyecto no se podrían identificar estas relaciones no lineales, por lo que el error de la previsión aumentaría considerablemente. Esa es la razón por la que han sido descartadas para este proyecto.

Por ello, se vio la necesidad de desarrollar un sistema que las comercializadoras eléctricas pudieran utilizar y que ofreciese unos resultados con errores acotados, a partir de los cuales poder trabajar.

## <span id="page-19-0"></span>**1.3 Objetivos**

Los objetivos que se persiguen mediante la realización de esta Tesis Fin de Máster son los siguientes:

- $\checkmark$  Diseñar y desarrollar un modelo de predicción del precio de la energía para el mercado diario.
- $\checkmark$  Hacer una revisión de las herramientas de predicción disponibles en la bibliografía para justificar la necesidad de la que aquí se presenta.
- $\checkmark$  Con la información obtenida en la bibliografía, se pretende recoger la trayectoria que han seguido los procedimientos de predicción del precio a lo largo de la historia.
- Detallar el funcionamiento del mercado eléctrico de futuros.
- $\checkmark$  Dotar a las comercializadoras eléctricas de un sistema que les abra las puertas de la inversión en el mercado de futuros, pudiendo trabajar en él con errores de previsión lo suficientemente bajos como para que el riesgo a la hora de invertir sea admisible.
- $\checkmark$  Explicar el procedimiento de casación del precio de la electricidad en el mercado diario.
- $\checkmark$  Seleccionar el horizonte de previsión más adecuado para lo que se pretende investigar.
- $\checkmark$  Analizar las variables que se han utilizado, argumentando por qué es importante tenerlas en cuenta.
- $\checkmark$  Explicar detalladamente el funcionamiento de la red, su arquitectura y el modo en el que aprende con el entrenamiento.
- $\checkmark$  Servir como punto de referencia para posteriores investigaciones, adaptadas a otros horizontes temporales (para, por ejemplo, comprar en el mercado de futuros a meses vista) o incluso incluyendo otras variables (si se necesita una precisión elevada, es

posible trabajar con cantidades de datos mayores y tener en cuenta, por ejemplo, el precio de la energía eléctrica en Suiza, cuyo cruce se produce diariamente antes que en el MIBEL<sup>1</sup>).

## <span id="page-20-0"></span>**1.4 Organización del trabajo**

El trabajo realizado se ha organizado en 6 capítulos, cuyos contenidos principales son los siguientes:

#### **Capítulo 1 - Introducción:**

Trata sobre los motivos de la realización del trabajo, los objetivos y la nomenclatura.

#### **Capítulo 2 - Estado del arte:**

Como punto de partida, se situará al lector en el momento actual, tanto en el ámbito de las redes neuronales, como en el mercado eléctrico español, poniéndole al corriente de la historia y antecedentes de las RNA y de cómo han ido avanzando con el paso de los años.

Seguidamente, se explicará el método empleado en España para obtener el precio final de la energía. También se detallará la utilidad de hacer previsiones del mercado. Asimismo, se expondrán los distintos horizontes sobre los que se puede trabajar y por qué resulta de mayor interés el finalmente escogido (cabe destacar que, aunque los requerimientos en el caso de la comercializadora mencionada en el apartado 1.2 eran trabajar en el horizonte diario, es viable utilizar otros; además de muy común).

#### **Capítulo 3 - Metodología:**

**.** 

Este apartado se dividirá en dos partes: diseño conceptual y desarrollo del modelo matemático de predicción basado en redes neuronales.

En la primera, se detallarán las variables empleadas, comentando la incidencia que tendrán en el resultado final y por qué es importante tenerlas en cuenta.

Después, en la segunda parte, de desarrollará el modelo matemático, explicando la arquitectura de la red, el camino seguido para obtener la salida final, los resultados obtenidos así como sus errores.

Por otro lado, se expondrá el método de aprendizaje empleado por la red.

<sup>&</sup>lt;sup>1</sup> MIBEL: "organismo orientado a permitir a cualquier consumidor dentro de la península ibérica adquirir energía eléctrica, en un entorno de libre competencia, a cualquier productor o comercializador que actúe en Portugal o España" [35].

#### **Capítulo 4 – Implementación de la red**

Una vez conocidos los factores que afectan al precio y a partir de ahí acotadas las variables, en este punto se preparará informáticamente la RNA.

#### **Capítulo 5 – Caso de aplicación**

Este capítulo estará dedicado al entrenamiento y testeo de la herramienta, los errores obtenidos y una serie de escenarios cotejados, buscando mejorar los resultados obtenidos.

Se comentarán las distintas hipótesis que se han estudiado, hasta llegar a la propuesta de red finalmente escogida, explicando el por qué de la elección.

#### **Capítulo 6 – Conclusiones del trabajo**

Como punto final, se manifestarán las conclusiones sacadas de la realización de este proyecto de investigación y los posibles futuros proyectos que se podrían llevar a cabo a partir del mismo.

### <span id="page-21-0"></span>**1.5 Nomenclatura**

- o **Red neuronal:** es una serie de algoritmos que identifican las relaciones subyacentes en un conjunto de datos mediante el uso del proceso que imita la forma en que opera el cerebro humano [1].
- o **nS:** son cada una de las neuronas artificiales que conforman la red. Reciben este nombre debido a que su funcionamiento emula al de una neurona biológica, aunque de una manera simplificada. Ambas reciben datos como entrada, y los procesan dando como resultado una salida.
- o **f:** función de activación. Convierte la entrada ponderada de una neurona a su activación de la salida. La característica importante de la función de activación es que proporciona una transición suave como valores de entrada de cambio, es decir, un pequeño cambio en la entrada produce un pequeño cambio en la producción.
- o **pR:** son los inputs; datos que se suministran a la red neuronal como entradas, a partir de los cuales se obtiene la salida. Hay tantas p como variables. Cada entrada tiene su propio peso relativo, el cual proporciona la importancia de la entrada dentro de la función de agregación de la neurona [1]. Dependiendo de las variables que se tengan en cuenta en cada red, las unidades de medida no serán las mismas. En el apartado

donde se especifican los inputs que se usarán, se especificará las unidades de cada uno.

- o **w**<sub>5,R</sub>: son los pesos asociados a los inputs p<sub>R</sub>, que se va modificando en el llamado proceso de aprendizaje. Cada unidad aplica una función dada f de la suma de los inputs ponderadas mediante los pesos. Estos pesos realizan la misma función que realizan las fuerzas sinápticas de las neuronas biológicas [2]. Es un coeficiente, por lo que no tiene unidades.
- o **bS:** se denomina umbral y es constante para cada neurona, interviniendo en su activación. Si el resultado de la función f es mayor que el umbral, la neurona se activa y emite una señal hacia las neuronas de la capa siguiente. Si por el contrario el resultado es menor que el valor umbral, la neurona permanece inactiva y no envía ninguna señal [2]. Dado que es un coeficiente no tiene unidad de medición.

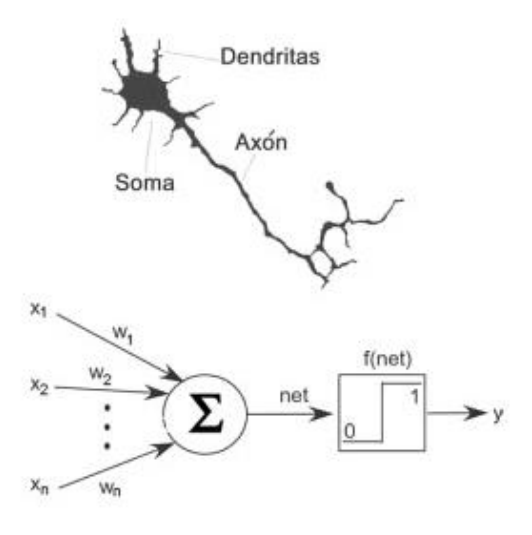

<span id="page-22-0"></span>*Ilustración 2: Neurona biológica y artificial. Fuente: euroredeseducativas.blogspot.com.es*

- o **aS:** es la salida de la red. Cada elemento de procesamiento tiene permitida una única a, que puede estar asociada con un número elevado de otras neuronas. Normalmente, la salida es directamente equivalente al valor resultante de la función de activación. La unidad de medición de la salida depende de, en cada caso, lo que se desee prever; para el caso actual, se medirá en euros.
- o **α:** razón de aprendizaje. Es un valor ajustable, que afecta directamente a la hora de actualizar lo pesos ( $w_{S,R}$ ) entre una iteración y la siguiente.

# <span id="page-23-0"></span>Capítulo 2

## <span id="page-23-1"></span>Estado del arte

## **2.1 Introducción**

En este capítulo se va a desarrollar el procedimiento empleado en el Mercado Ibérico de la Electricidad para obtener el precio diario de la misma, comentando además el nuevo método de casación con el algoritmo Euphemia (casación simple, casación compleja y transacciones interfronterizas). También se explicarán las labores que ejerce OMIE en este ámbito.

Por otro lado, se expondrán las razones que pueden llevar a los distintos agentes del mercado eléctrico a interesarse por la implementación de modelos de predicción del precio en sus sistemas.

Seguidamente se hablará sobre el mercado a futuros, su utilidad, funcionamiento y por qué puede ser conveniente contar con herramientas como la desarrollada en este trabajo de investigación cuando se desee trabajar en él.

Será necesario también hacer un repaso de los avances que se han ido haciendo a lo largo de la historia en los algoritmos utilizados, para así poder situarse correctamente en el momento actual en el que se encuentran estos sistemas y poder partir de ahí a la hora de hacer el estudio.

Por último, se comentarán los distintos horizontes de previsión sobre los que se puede trabajar y por qué se ha optado finalmente por el diario.

## <span id="page-24-0"></span>**2.2 Casación del mercado diario de la electricidad**

Para poder entender este trabajo, resulta de vital importancia entender cómo se obtiene el precio de la energía.

Para cada hora del día, los productores y consumidores que deseen producir o consumir energía, respectivamente, deberán presentar una oferta, que normalmente se lleva a cabo a través de un comercializador, al precio que consideren [3].

En el caso del mercado ibérico, el mercado es gestionado por un operador independiente, que recibe el nombre de OMIE<sup>2</sup>, y se organiza en una sesión diaria y seis intradiarias. En la sesión diaria se presentan ofertas para las 24 horas del día siguiente y es en el que más energía se negocia. Los mercados intradiarios están destinados a cambios de previsiones de compraventa y en ellos la cantidad de energía con la que se comercia es menor.

Aunque los productores y consumidores puedan establecer mediante un pacto un contrato bilateral en el cual se determina el precio que se pagará, lo más común es presentar ofertas en el pool $3$ .

Todas las unidades de producción disponibles que no estén afectadas a un contrato bilateral tienen la obligación de presentar ofertas en el mercado diario. También podrán presentar ofertas de venta de energía los agentes comercializadores no residentes autorizados durante el año [4].

Los compradores son los comercializadores, los consumidores directos y los comercializadores de referencia.

En cuanto a los vendedores, es decir, los productores, podrán ofertar considerando de 1 a 25 tramos en cada hora, en cada uno de los cuales se oferta energía y el precio de esta, siendo creciente el precio en cada uno de los tramos para el caso de las ventas y decreciente en el caso de las compras.

Las ofertas horarias mencionadas anteriormente son ordenadas por OMIE de menor a mayor precio para la venta y de mayor a menor precio para la compra. Los límites inferior y superior son 0 y 180,30 €/MWh, respectivamente. Agregando las curvas de oferta y demanda se obtiene un gráfico similar al de la gráfica adjunta, en el cual hay un punto de corte.

1

<sup>&</sup>lt;sup>2</sup> OMIE: Operador del Mercado Ibérico de la Energía. Responsable de la gestión económica del sistema.

<sup>&</sup>lt;sup>3</sup> Pool: denominación que los actores del sector energético dan al mercado mayorista de la electricidad.

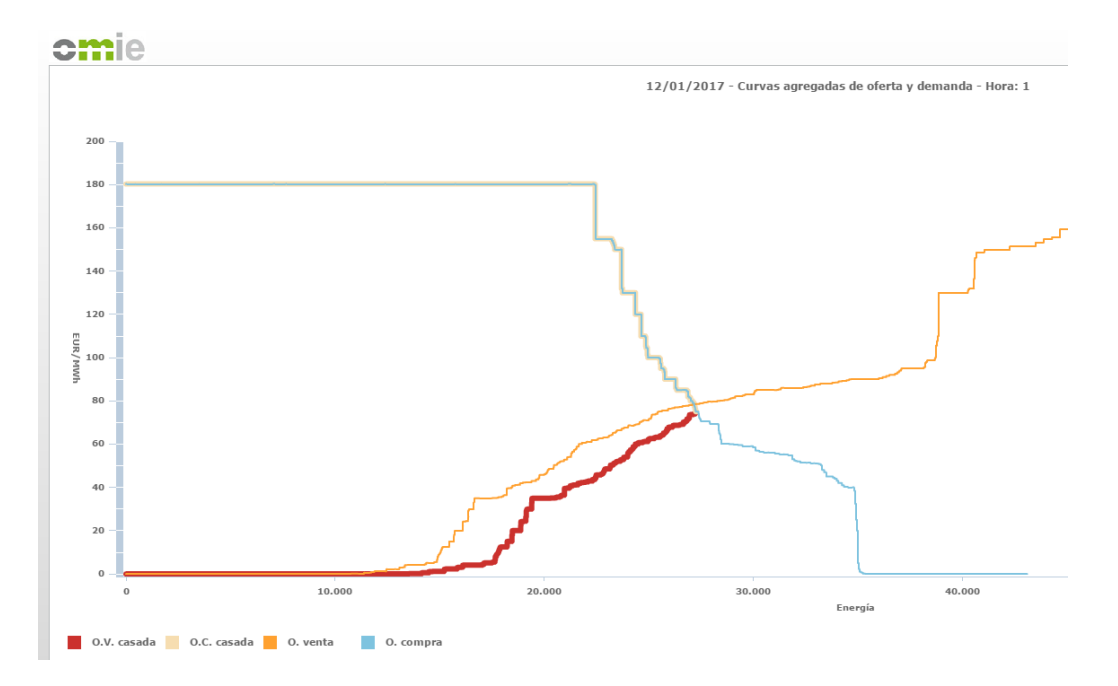

*Ilustración 3: Curvas agregadas de oferta y demanda - Hora 1. Fuente: OMIE*

<span id="page-25-0"></span>Ese punto determina el precio para esa hora y se aplica para todos los MWh que se vendan en el sistema. Es decir, todas aquellas tecnologías que hayan ofertado a ese precio o menos, entrarán en el mercado a esa hora y el precio al que venderán la energía será ese. Por otro lado, quienes hayan ofertado por encima del punto de corte, no entrarán. Lo mismo ocurre con los consumidores: los que hayan quedado por debajo del punto de casación no entrarán al mercado. Este sistema recibe el nombre de mercado marginalista.

Entrando más en detalle en el algoritmo empleado en la casación: recibe el nombre de Euphemia [5] y es capaz de gestionar la enorme cantidad de datos que genera el funcionamiento de los mercados diarios europeos de electricidad.

Consiste en un programa informático que casa las distintas ofertas y demandas que recibe el mercado mayorista de la electricidad desde todos los países involucrados (la mayoría de los europeos), y finalmente fija un precio para cada uno de los mercados regionales.

Esta fijación la hace de forma síncrona para los países europeos participantes (la denominada área "PCR" o "*Price Coupling of Regions*") y calculando los acoplamientos entre ellos, es decir, tratando de que sus precios sean aproximados.

Este algoritmo busca la maximización del excedente, tanto de consumidores como de productores.

Para ello son necesarios ordenadores de última generación, con enormes capacidades de cálculo.

El proceso de casación que utiliza Euphemia busca la optimización del denominado "Social Welfare" o Bienestar Social, que corresponde a la suma para el conjunto de todos los periodos horarios del horizonte de programación del beneficio de las ofertas de compra, más el beneficio de las ofertas de venta, más la renta de congestión. Entendiéndose como beneficio de las ofertas de compra la diferencia entre el precio de la oferta de compra casada y el precio marginal recibido, y entendiéndose como beneficio de las ofertas de venta la diferencia entre el precio marginal recibido y el precio de oferta de venta casado.

El algoritmo Euphemia trata todas las ofertas simples como una única oferta, resultado de sumar el conjunto de todas las ofertas simples. Una vez finalizado el proceso de casación, el operador del mercado procederá a la asignación de los tramos casados y no casados de las ofertas simples.

## <span id="page-26-0"></span>**2.3 Utilidad de realizar una previsión del precio**

Una vez explicado a grandes rasgos el mecanismo utilizado para obtener el precio, se procederá a explicar la utilidad que pueden encontrar los agentes, más en concreto las comercializadoras, en estudiar a cuánto se pagará el megavatio hora.

En primer lugar, resulta interesante para poder hacer una oferta que vaya a entrar al mercado con total seguridad (es decir, que no sea demasiado baja), y evitar hacer una oferta demasiado elevada que suba la curva de oferta y por tanto eleve el precio final de casación.

Por otro lado, ser conveniente para poder especular en el mercado de futuros. Como es sabido, las comercializadoras cuentan con dos tipos de tarifas, o lo que es lo mismo, modelos de contrato:

- Precio indexado: el importe a cobrar depende de la casación del mercado y por lo tanto es variable. El mayor riesgo en este caso lo asume el cliente (aunque para la comercializadora también conlleva un riesgo asociado a los desvíos entre lo que consume el cliente en tiempo real y la compra que la comercializadora ha realizado en el mercado mayorista).
- Precio fijo: la cuantía a cobrar es constante. El riesgo lo asume la comercializadora eléctrica.

Además también existen contratos mixtos, donde se acuerda un precio fijo hasta un nivel de consumo y el excedente se cobra a un precio variable indexado al pool.

Para este el precio fijo, en periodos en los cuales el precio sea muy elevado (como por ejemplo en enero de 2017), los márgenes de beneficio de las comercializadoras con este tipo de cliente, se ven enormemente reducidos (pudiendo llegar incluso a generar pérdidas). Es por ello, que normalmente recurren a coberturas comprando en el mercado a futuros<sup>4</sup>.

**.** 

<sup>4</sup> Mercado a futuros: se comercializan contratos a plazo, cuya finalidad es tener una referencia del precio estable para un determinado periodo de tiempo.

Un gran volumen de la energía que venden las comercializadoras procede de contratos bilaterales con productores. Entre estos, "los productores, los autoproductores, los agentes externos, los distribuidores, los comercializadores, los consumidores cualificados o los representantes de cualesquiera de ellos, como sujetos del mercado de producción se podrá efectuar la entrega física de suministro de energía eléctrica" [6].

## <span id="page-27-0"></span>**2.4 Proyectos previos relativos a la previsión del precio**

En trabajos previos de investigación, como es el caso de "Optimal Residential Load Control With Price Prediction in Real-Time Electricity Pricing Environments" [7], se habla de las ventajas económicas y medioambientales de trabajar con modelos de previsión del precio. Lo que se propone es trabajar con estos, aplicando una predicción simple y eficientemente balanceada y así poder elaborar horarios de uso energético, que conllevan finalmente una reducción en la tarifa.

Esta reducción de pago no solamente afecta a los usuarios finales, sino también en el ratio peak-to-average de carga. Es por ello que el uso de los horarios optimizados de consumo energético es beneficioso tanto para usuarios como para compañías.

Aunque este artículo científico sea de gran utilidad para fines orientados a ese tema específico, no sirve en este caso, ya que está enfocado a una zona residencial y no a una comercializadora eléctrica. No es un algoritmo que solvente el problema al que se quiere poner solución en esta tesis.

Por otro lado, en "Day-ahead electricity price forecasting using the wavelet transform and ARIMA models" [8], se investiga sobre la predicción de los precios diarios de la electricidad, basándose en las ondículas<sup>5</sup> y en modelos ARIMA. Se propone descomponer el precio de la electricidad en un conjunto de series constitutivas más simples.

Seguidamente, los futuros valores de estas series son pronosticados usando modelos ARIMA debidamente ajustados. De este modo, el pronóstico ARIMA permite, a través de las ondículas, reconstruir el futuro comportamiento de las series y por tanto, de pronosticar los precios. Este artículo trabaja con los resultados de los precios en España.

Sin embargo, en este proyecto se hace uso de redes ARIMA en vez de redes neuronales. De acuerdo con la mayor parte de la bibliografía, se espera un mejor desempeño con redes neuronales en comparación con las redes ARIMA, ya que las primeras son capaces de identificar relaciones no lineales que, como se ha demostrado en la mayor parte de investigaciones, se presentan en el mercado eléctrico.

**.** 

<sup>5</sup> Ondículas: son un tipo especial de transformada matemática que permiten descomponer una señal en sus diferentes componentes de frecuencias y estudiar cada uno de estos componentes con una resolución adecuada a su escala [37].

Otro artículo precedente es "¿Por qué es tan difícil obtener buenos pronósticos de los precios de la electricidad en mercados competitivos?" [9]. En él se estudian, como su propio título indica, las razones por las cuales es tan difícil hacer una previsión correcta en los mercados actuales.

Para buscar respuesta, se remonta a los procesos de liberalización y desregulación alrededor del mundo, que han transformado las industrias eléctricas y provocado un comportamiento mucho más complejo de los precios. El objetivo del artículo es analizar las dificultades y las barreras encontradas a la hora de pronosticar, las limitaciones para procesar la información, políticas organizacionales y los problemas metodológicos. Todo ello orientado a facilitar investigaciones futuras.

Este proyecto, aunque pueda ayudar enormemente en investigaciones como la que se está llevando a cabo en este proyecto, no es ningún algoritmo como tal, ni ofrece previsiones del precio de la energía eléctrica.

Por lo que, a modo de conclusión, aunque sí que existan trabajos precedentes en este campo, no se ha cubierto aún la necesidad de una herramienta con la que pueda trabajar la comercializadora eléctrica, dada la especificidad de las necesidades a cubrir.

## <span id="page-28-0"></span>**2.5 Funcionamiento del mercado a futuros**

Cabe destacar que este apartado se centrará en la explicación de los contratos financieros, que son los que interesan en el presente trabajo. La explicación radica en que la comercializadora en la que se basa el trabajo se encuentra en un punto en el cual saca provecho de la compraventa de energía, pero no saca partido a este tipo de contratos en los que no se intercambia energía.

| tiempo<br>Antes del                       | Mercado                                                                                                    | <b>Gestor</b> | Producto                                              |                            |
|-------------------------------------------|----------------------------------------------------------------------------------------------------|---------------|-------------------------------------------------------|----------------------------|
| despacho<br>(hasta D-1)                   | Mercado de contratos<br>bilaterales                                                                                                  | OTC, OMIP     | Contratos a plazo<br>físicos financieros              | Mercado a<br>plazo         |
| Día<br>anterior al<br>despacho<br>$(D-1)$ | Mercado del día<br>anterior                                                                                                    | <b>OMEL</b>   | Energía horaria                                       | <b>Mercado</b><br>diario   |
|                                           | Mercado de<br><b>Restricciones</b>                                                                                                   | <b>REE</b>    | Restricciones técnicas y<br>por garantía de suminist. | Mercados de<br>corto plazo |
|                                           | Mercados de SSCC:<br>Reserva Secundaria<br>Reserva Potencia Subir                                                                    | <b>REE</b>    | Secundaria: MW<br>Terciaria: MWh                      |                            |
| Día del<br>despacho<br>(D)                | Intradiarios                                                                                                    | <b>OMEL</b>   | Energía Horaria                                       |                            |
|                                           | Gestión de desvíos y<br>restricciones técnicas<br>en tiempo real<br>Restricciones técnicas<br>tras intradiarios<br>Reserva Terciaria | <b>REE</b>    | Energía a subir y bajar                               |                            |

<span id="page-29-0"></span>*Ilustración 4: Formación de precios en el mercado eléctrico. Fuente: energiaysociedad.es*

Dado que la tecnología actual no permite almacenar energía en grandes cantidades, resultan inevitables las fluctuaciones que sufre constantemente el mercado.

Al igual que en mercado diario, el precio también viene determinado por el cruce entre la oferta y la demanda [10].

En los contratos financieros no se produce una entrega física de energía, sino que se trata de coberturas de riesgo ante la variación del precio, para asegurarse un precio fijo para un determinado periodo.

En estos mercados el cliente contrata su cobertura de precio, pero debe acudir a comprar la energía al mercado diario. Luego liquidará las diferencias de precio de la energía que ha comprado en el mercado diario con quien haya realizado la cobertura de precio, consiguiendo igualar el precio que se había pactado en dicha cobertura.

Si una comercializadora detecta que un precio ofertado para un determinado periodo es más barato de lo que ella prevé, le interesará comprar esa energía. Cuando se resuelva la casación del mercado diario para ese periodo, la comercializadora habrá ganado la diferencia entre el precio del mercado diario menos el precio al que realizó la compra.

La razón por la cual conviene tener una buena herramienta de previsión del precio, radica en que si se puede estimar con una determinada incertidumbre el punto de casación para un momento determinado, se pueden obtener considerables beneficios.

#### **MERCADO NO ORGANIZADO (OTC)**

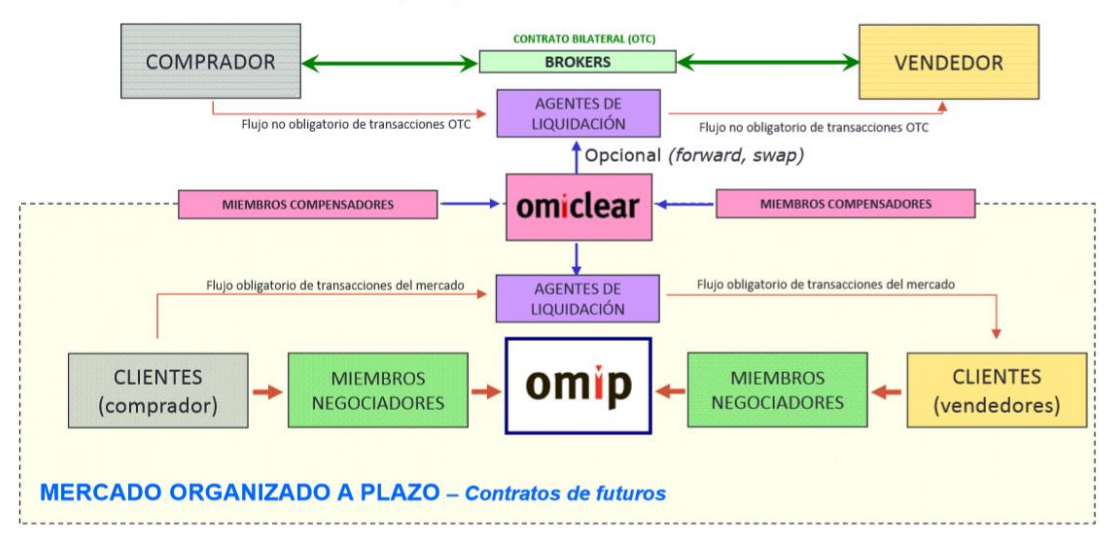

<span id="page-30-1"></span>*Ilustración 5: Organización del mercado a plazo del MIBEL. Fuente: apuntes generación, transportes y distribución de energía eléctrica*

## <span id="page-30-0"></span>**2.6 Evolución histórica en las herramientas utilizadas para la predicción de precios**

En las décadas de los 50 y los 60, había una estabilidad total. Las razones eran las siguientes [11]:

- Precios de los combustibles estables.
- Economías de escala aplicadas a las plantas de generación.
- La tendencia demográfica en esos momentos resultaba predecible.
- Bajos costes del capital.
- Inexistencia de la ley de oferta y demanda en el sector.

Ello, unido al hecho de que el aún no se había profundizado demasiado en el estudio de la previsión del precio de la energía eléctrica, traía como consecuencia una relativa facilidad para la predicción, sin necesidad de algoritmos excesivamente complejos o de tener en cuenta demasiadas variables.

Los modelos empleados se apoyaban en los avances en estadística. Rowson mostró en 1952 una predicción de la carga a partir de diferentes funciones estadísticas. A partir de este avance, Hooke y Newark presentaron en 1955 un estudio de modelos que extrapolan la predicción tomando como punto de partida los días anteriores. En el mismo año, Gruetter empleó tarjetas perforadas para la predicción de la carga, que se basaba en unas medias estadísticas de consumos.

Fueron Matthewman y Nicholson quienes categorizaron en 1968 modelos en dos niveles: métodos que utilizaban información meteorológica y la predicción climática; y los que utilizaban solamente los datos de carga.

A partir de la década de los 70, la crisis del petróleo tuvo como consecuencia una recesión económica mundial en los años 1974 y 1975. Se pasó de la situación anterior de estabilidad a un nuevo escenario donde reinaba la incertidumbre, con una gran volatilidad de los precios de la energía y una inesperada elasticidad de la demanda de los consumidores unida al aumento de los precios de la energía.

Fue en aquel momento cuando la planificación de la energía eléctrica comenzó a adquirir un mayor protagonismo y a partir de ahí se empezaron a investigar e implementar técnicas mucho más sofisticadas.

Una de las publicaciones que supuso un gran avance fue el Time Series Analysis: Forecasting and Control, escrito por G.E.P. Box y G.M. Jenkins. Con ello, apareció la metodología Box-Jenkins, que ha demostrado ya grandes resultados en su aplicación a diferentes campos, entre ellos el energético.

Gross y Galiana determinaron en 1987 que la demanda eléctrica (y por lo tanto el precio) está influenciada por factores temporales, climáticos, económicos y efectos aleatorios.

En la década de los 90 y de ahí en adelante, se ha promovido la desregularización, que ha ido convirtiendo a la energía en una mercancía más, que forma parte de un mercado regido por la ley de la oferta y la demanda.

Fue años después cuando se comenzó a aplicar técnicas que tienen que ver con la inteligencia artificial, como por ejemplo las basadas en sistemas expertos, fuzzy-neural y fuzzyinference. De todos modos, han sido los modelos basados en RNA<sup>6</sup> a los que se les ha prestado mayor atención. Por ello, a lo largo del tiempo han surgido numerosos modelos arquitecturales para solucionar diferentes problemas dentro de la predicción del precio. Dentro de los modelos basados en RNA, se encuentran las arquitecturas basadas en MultilayerPerceptron (MLP), que desarrollado por Rumelhart en 1986.

**.** 

<sup>6</sup> RNA: Redes Neuronales Artificiales

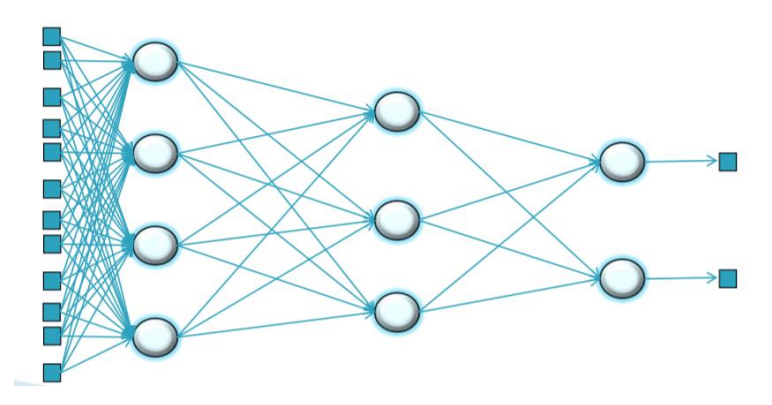

<span id="page-32-2"></span>*Ilustración 6: Red neuronal multicapa (multilayer). Fuente: Asignatura Diseño Generativo del Producto*

Este modelo funciona a partir de una serie de variables a tener en cuenta a las que se les asigna un peso determinado. A partir de ellas, se obtiene una salida que será lo que se pretende calcular (en este caso, el precio de la energía eléctrica). Mediante un entrenamiento de la red, teniendo los valores históricos de las variables de entrada y los de la variable de salida, se ajustan los pesos asignados a cada variable.

Finalmente, una vez construida y entrenada la red, se prueba con datos de entrada de los que no se conoce la solución de salida y se comprueba la efectividad de la predicción de la red. En los apartados venideros se detallará el funcionamiento de esta.

### <span id="page-32-0"></span>**2.7 Horizontes de predicción del precio**

Dentro del apartado de Procedimientos de Operación en la página web de Red Eléctrica, está el P.O. 2.1<sup>7</sup>. En él se habla de los diferentes horizontes de previsión [12], que aunque son de cara al pronóstico de la demanda (ya que REE, que es el operador del sistema, es la encargada de gestionarlo), son extrapolables al precio.

#### <span id="page-32-1"></span>**2.7.1 Previsión anual a largo plazo**

**.** 

Una de las posibilidades que se pueden barajar a la hora de hacer un estudio de precio a futuros, es trabajar con la previsión de cara a años vista. Puede resultar de gran interés para, por ejemplo, una comercializadora, ya que si hay generadores que ofrecen contratos bilaterales a un precio menor del que la RNA prevé que habrá, podrán hacer un trato y de esta manera ahorrar grandes cantidades de dinero. Claro está que también se arriesgan a perderlo.

<sup>&</sup>lt;sup>7</sup> P.O.: Procedimiento de Operación: de carácter técnico e instrumental, necesarios para realizar una adecuada gestión técnica del sistema eléctrico peninsular y los sistemas eléctricos no peninsulares [36].

De ahí que convenga tanto contar con una herramienta de previsión fiable, que proporcione un error acotado, para así saber las posibilidades que se tienen de que algo no salga según lo planeado.

En lo que a este proyecto respecta, no se va a trabajar con este horizonte, ya que, al estar tan lejos en el tiempo, los precios que da la red distan mucho de la realidad.

Esto, entre otras cosas, es debido a que el precio de la electricidad viene condicionado, aparte de por los factores que se comentarán en el apartado 3.1, por las decisiones de personas o entidades de altas esferas, cuyas decisiones tienen un gran peso sobre el mercado. De hecho, a modo de curiosidad, el mercado eléctrico español es del que más estudios se han hecho de todo el mundo. La razón no es otra que su complejidad, que entre otras cosas es debida a esta influenciabilidad a la que está expuesta.

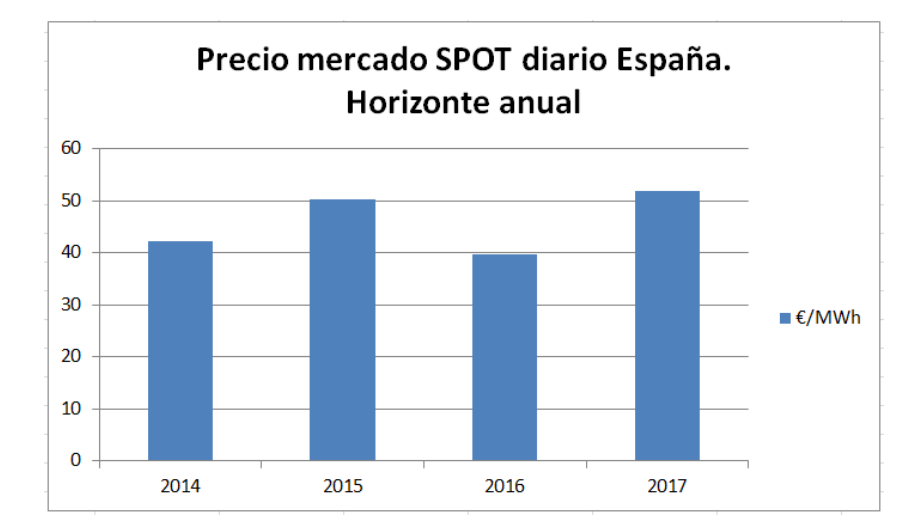

<span id="page-33-1"></span>*Ilustración 7: Precio energía eléctrica en España, horizonte año móvil. Fuente: elaboración propia*

### <span id="page-33-0"></span>**2.7.2 Previsión a medio plazo (meses)**

La opción de hacer un estudio de cara a meses o trimestres también resulta de gran utilidad para ayudar a comercializadoras y generadores a llevar a cabo contratos bilaterales.

Esta es una opción más utilizada que la anterior, ya que los precios fluctúan más y por otro lado los errores comienzan a descender considerablemente.

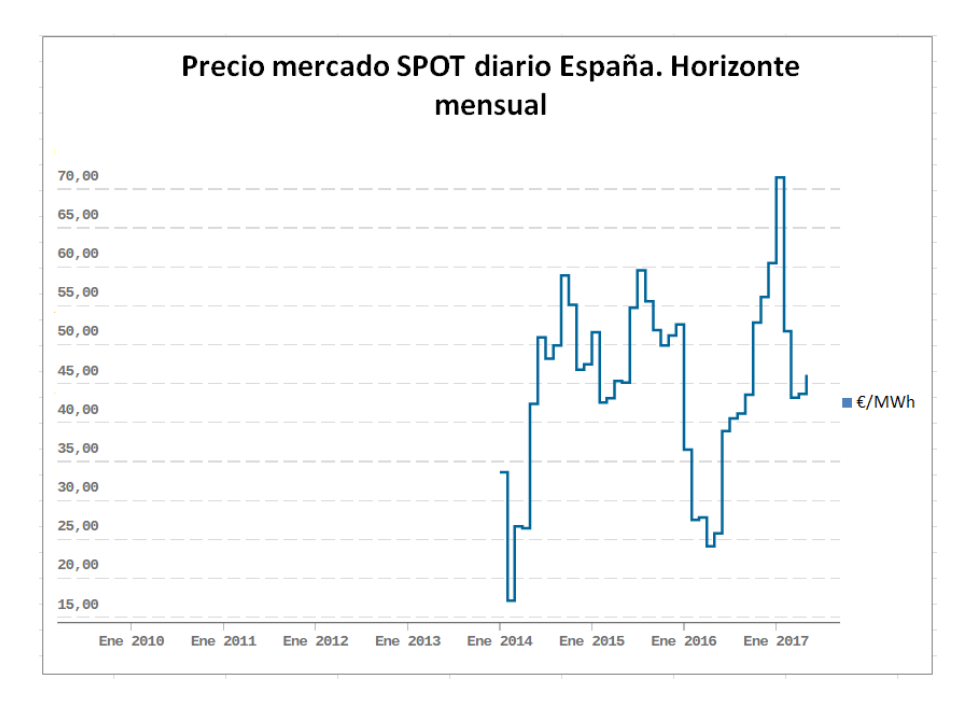

<span id="page-34-1"></span>*Ilustración 8: Precio energía eléctrica en España, horizonte mensual. Fuente: esios.ree.es*

### <span id="page-34-0"></span>**2.7.3 Corto plazo (días)**

Este es el horizonte temporal más relevante para el mercado diario, en el que se publica el precio con un día de antelación. Es también en el que se va a centrar la red neuronal del trabajo. Las razones son que todavía queda mucho por investigar y que es una herramienta de gran utilidad si se quiere especular haciendo movimientos financieros.

Dado que la fluctuación de los precios en este caso es relativamente alta y se producen gran cantidad de movimientos de corta duración, es posible comprar y vender muchas veces, cuando en los plazos comentados en los apartados 2.1 y 2.2 solamente se habría podido entrar una vez al mercado. De modo que los márgenes de ganancia pueden aumentar exponencialmente.

También es relevante para las comercializadoras, ya que a la hora de hacer la compra de energía, podrán ajustar mucho más el precio de oferta. Así, se aseguran de que entrarán al mercado y por otro lado, evitarán aumentar el precio de casación. Como puede verse en la ilustración, si los consumidores (comercializadoras) hacen una oferta a un precio mayor, el precio final aumentará por lo consiguiente.

Gráficamente, lo que ocurriría sería que la curva azul (demanda) se movería hacia la derecha.

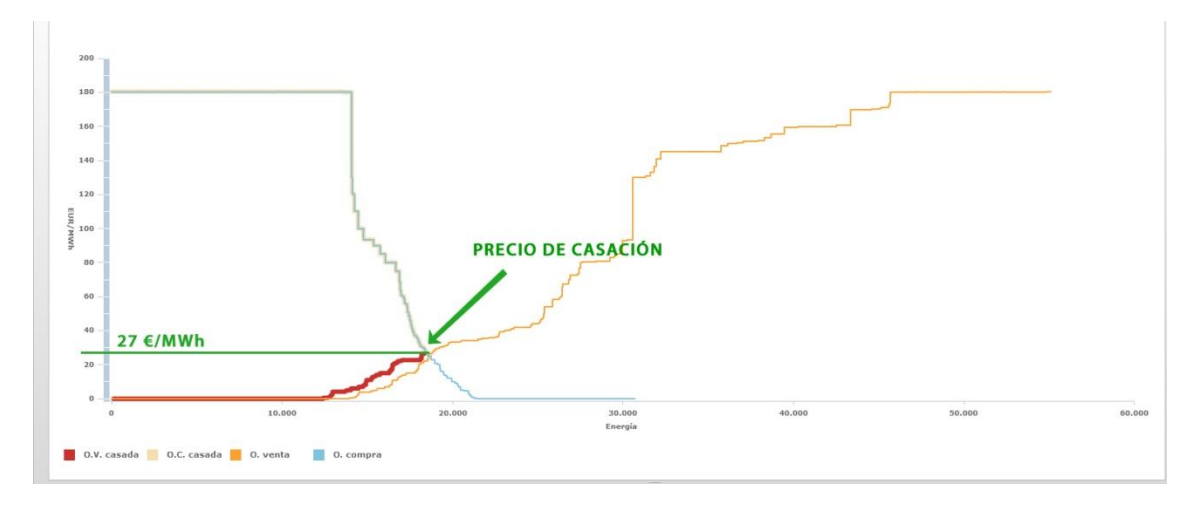

*Ilustración 9: Precio de casación. Fuente: OMIE*

<span id="page-35-0"></span>Los generadores de energía hidráulica usan también sistemas de predicción, ya que ellos hacen ofertas distribuidas por toda la curva. Dependiendo de sus necesidades, ofrecerán una mayor o menor cantidad de MWh en la parte alta, media o baja de la curva. Por ejemplo, si los embalses están muy llenos y quieren soltar agua, se concentrarán en la zona más barata. Si por otro lado las reservas son escasas, coparán la parte más alta. Saber de antemano el precio al que se cruzarán las dos curvas, les puede ayudar tanto a ellos como a cualquier otro generador a decidir sus ofertas.

La estimación del precio, además, es relevante para los distribuidores, ya que ayuda a saber con antelación la dirección de intercambios con Francia, Marruecos y Andorra mediante las conexiones internacionales.

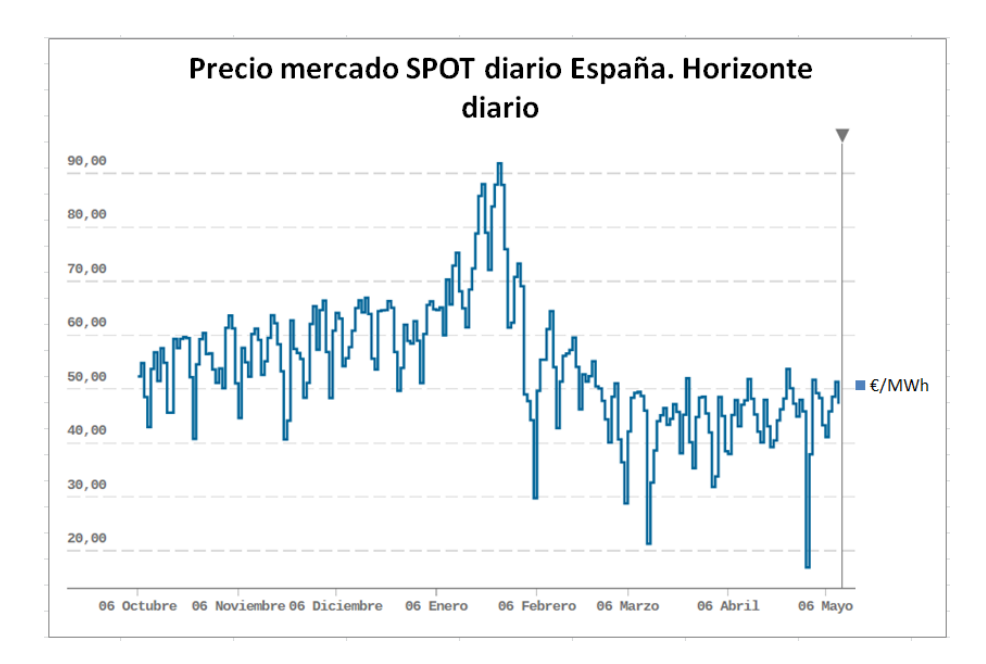

<span id="page-35-1"></span>*Ilustración 10: Precio energía eléctrica en España, horizonte diario. Fuente: eios.ree.es*
## **2.7.4 Muy corto plazo (horas)**

Una posibilidad que tienen las comercializadoras consiste en, por ejemplo, comprar energía en exceso para algunas horas en las que según sus cálculos, el precio en el mercado intradiario será mayor que el del mercado diario y viceversa. Al igual que en el caso anterior, el error suele ser bastante aceptable, aunque, por otro lado, las variaciones entre el mercado diario y el intradiario no permiten normalmente obtener márgenes holgados.

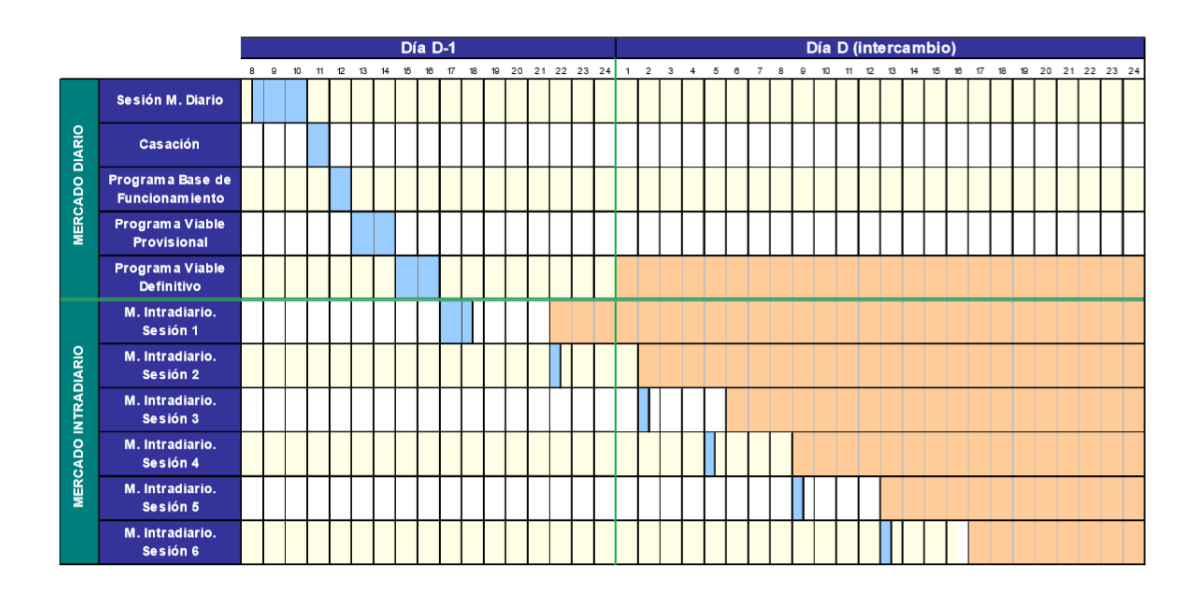

*Ilustración 11: Distribución de los mercados intradiarios. Fuente: apuntes Generación, transporte y distribución de energía eléctrica*

Aclarar que la red neuronal desarrollada es válida para cualquiera de los horizontes. Solamente es necesario cambiar los valores de las variables con los que se testea la red, para adaptarlos al caso deseado.

El único horizonte temporal con el que no puede trabajar es con el horario. Aunque inicialmente se preparó la RNA para entrenarla y testearla por horas, se llegó a la conclusión de que era mejor agregarlo en días, debido a que no aporta información de relevancia para lo que se quiere prever en este proyecto (que es a nivel diario), el error disminuía y los cálculos a realizar se dividían entre veinticuatro, lo que conlleva un incremento en la necesidad de recursos para poder tratar toda la información.

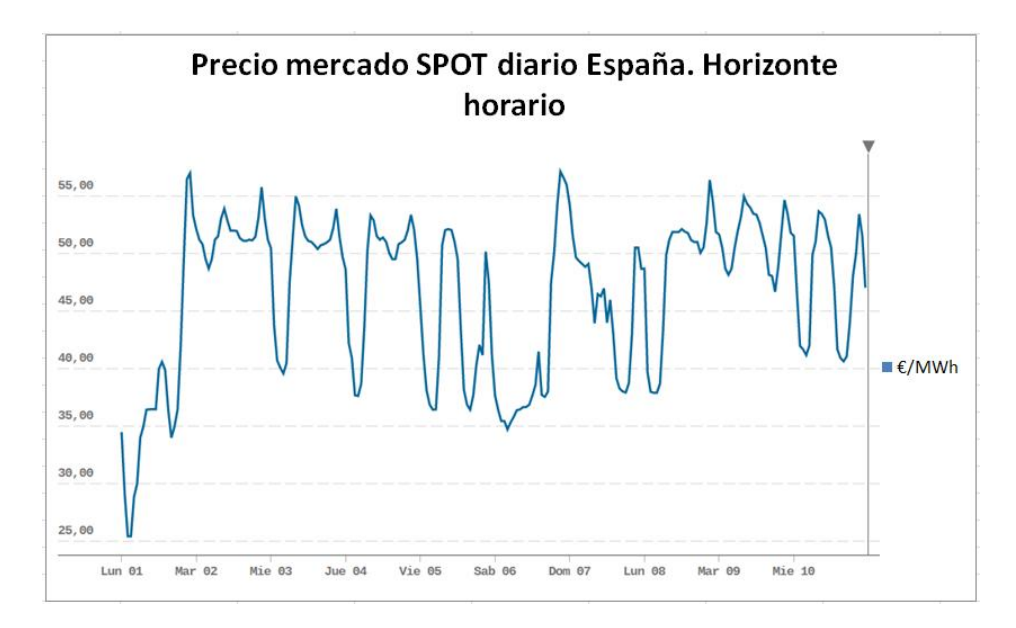

*Ilustración 12: Precio energía eléctrica en España horizonte horario. Fuente: esios.ree.es*

## **2.8 Conclusiones del capítulo**

Una vez conocido el procedimiento empleado para la casación del precio, los mercados de futuros, la evolución que han sufrido a lo largo de la historia las herramientas empleadas para la predicción del precio de la energía eléctrica y los distintos horizontes sobre los que se puede investigar, es posible comenzar a enfocarlo a esta tesis.

En efecto, es lo que se va a hacer en el siguiente capítulo, desarrollando las variables a tener en cuenta para el horizonte temporal escogido.

Se han estudiado los métodos existentes para la predicción de precios empleados por R. Espinola en "Day-ahead electricity price forecasting using the wavelet transform and ARIMA models" [8]. Sin embargo, no se han considerado operativos para los objetivos perseguidos por R. Espinola, lo que justifica el modelo que se presentará en los siguientes capítulos.

# Capítulo 3

# Metodología

# **3.1 Metodología. Diseño conceptual**

### **3.1.1 Introducción**

Una vez explicado el sistema de casación, el mercado a futuros, los distintos horizontes temporales y los trabajos previos relativos a este tema, es posible comenzar a particularizar todos estos puntos para la RNA del proyecto, que es lo que se va a tratar de hacer en este capítulo.

En primer lugar se analizarán los factores que condicionan el punto en el que se produce la casación, determinando de esa manera las variables que se deberán tener en cuenta a la hora de introducirlas como datos de entrada.

Es muy importante hacer un análisis minucioso de qué factores tener en cuenta, ya que de ello dependerá el error a la salida. Para ello, además de consultar a expertos en la materia, se ha consultado bibliografía de redes neuronales de predicción de la demanda eléctrica, ya que existen más libros y artículos a los que consultar.

Los trabajos que se han consultado para ello han sido: "Predicción de la demanda eléctrica horaria mediante redes neuronales artificiales" de Carlos Mallo González [13] y "Modelo de previsión de la demanda de electricidad a largo plazo", de Manuel Gómez de la Calle [14].

La metodología desarrollada se puede resumir en el diagrama de bloques mostrado en la *[Ilustración 13](#page-39-0)*:

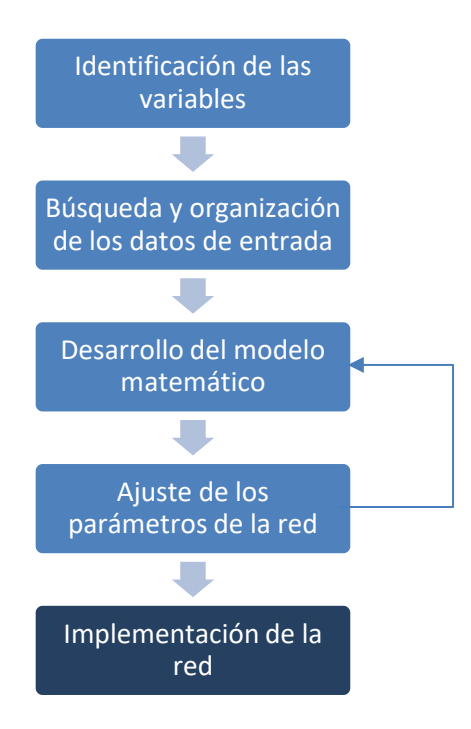

<span id="page-39-0"></span>*Ilustración 13: Diagrama de bloques de los pasos en los que se basa la metodología. Fuente: Elaboración propia*

## **3.1.2 Factores que condicionan el punto de casación**

En este apartado se pretende detallar cuáles son las variables que se deben tener en cuenta a la hora de estudiar la curva de carga e intentar predecirla y más adelante se definirá cómo se introducirán en el método de cálculo aplicado en el proyecto.

#### *3.1.2.1 Previsión diaria de la demanda eléctrica peninsular*

Definición aportada por eios.ree.es: Es la previsión de consumo que REE elabora teniendo en cuenta los valores de consumo registrados en periodos precedentes similares, así como otros factores con influencia en el consumo eléctrico como la laboralidad, la climatología y la actividad económica.

Dependiendo del horizonte temporal seleccionado, se agrega de una manera u otra. En este caso, dado que se ha optado por trabajar diariamente, es la suma de la previsión de demanda para cada día (en la gráfica de abajo aparece agregada mensualmente).

La importancia de esta variable de notable, puesto que una mayor demanda repercutirá directamente aumentando el precio, respecto al supuesto caso de que la situación fuese exactamente la misma para el resto de variables, pero con una menor demanda.

Viene condicionada en gran medida por las temperaturas. En invierno, aumenta, debido a la bajada de las temperaturas y para calentar las casas o negocios se consume energía. Por otra parte, en verano también se produce un pico ya que es la época en la que se pone en funcionamiento el aire acondicionado, que también supone un gasto energético.

En las estaciones de primavera y otoño, las temperaturas no son extremas y ello tiene como consecuencia menores cotas de demanda. En el gráfico se puede ver reflejado:

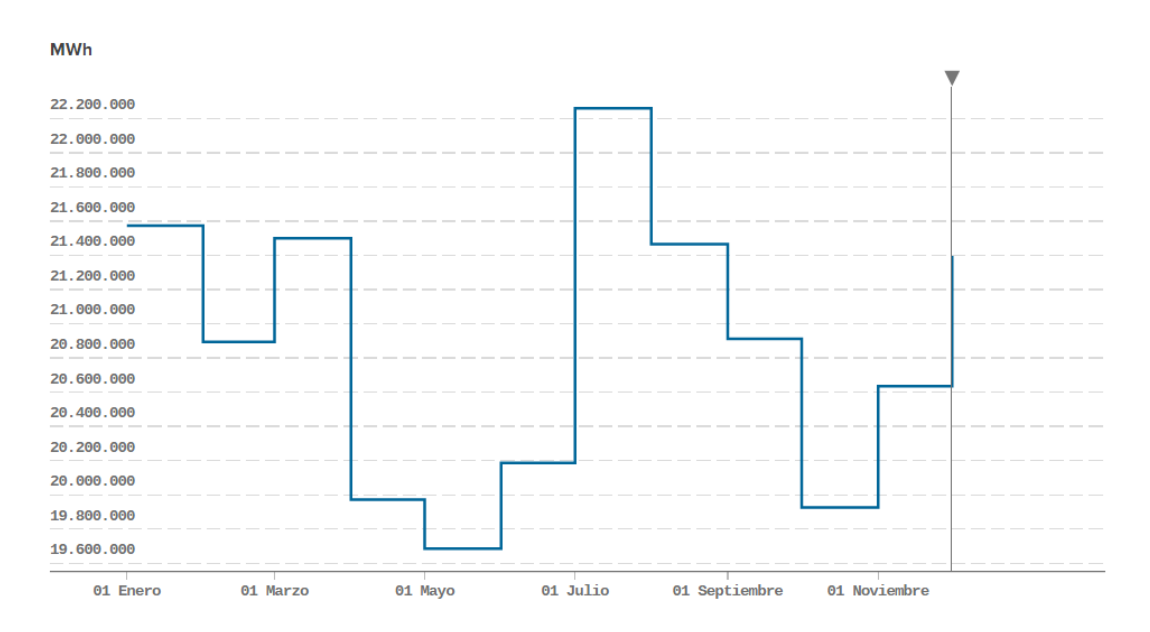

*Ilustración 14: Demanda eléctrica peninsular en el año 2016. Fuente: Esios*

#### *3.1.2.2 Laboralidad*

El factor de laboralidad consiste en un número que acota el punto semanal en el que se encuentra la variable, o bien si es un día festivo. La ventaja de utilizar estas variables es que no solo se tiene en cuenta el día como tal, sino que también el día anterior y el día siguiente (que condiciona la solución final): el precio no será igual un miércoles (que el día anterior es laboral y el siguiente también lo es), que un viernes (que, aunque el día anterior sea laboral, el siguiente es no laboral y por lo tanto la curva de demanda se ve afectada a la baja para las últimas horas del día y con ella el precio).

#### *Día de la semana (ds)*

Este factor es un número del uno al siete:

- **1**: lunes.
- **2**: martes.
- 3: miércoles.
- **4**: jueves.
- **5**: viernes.
- **6**: sábado.
- 7: domingo.

En función del día semanal al que haga referencia cada una de las fechas estudiadas, se le otorgará uno de estos valores.

Aunque en la variable "Previsión diaria de la demanda eléctrica peninsular" ya viene reflejado el día de la semana, como puede verse en la ilustración inferior, se ha decidido incluir otra más especificando el día de la semana. El gráfico muestra que por lo general, los lunes la demanda es menor que martes, miércoles, jueves y viernes. Los sábados, es menor, dado que en gran parte de las empresas no se trabaja y los domingos es todavía menor. Como ya se ha comentado anteriormente, esta demanda afecta al precio considerablemente.

Cada día que se tenga en cuenta, ya sea en el entrenamiento de la RNA o en el testeo, llevará intrínseco un valor del uno al siete, que acotará el día de la semana al que pertenece.

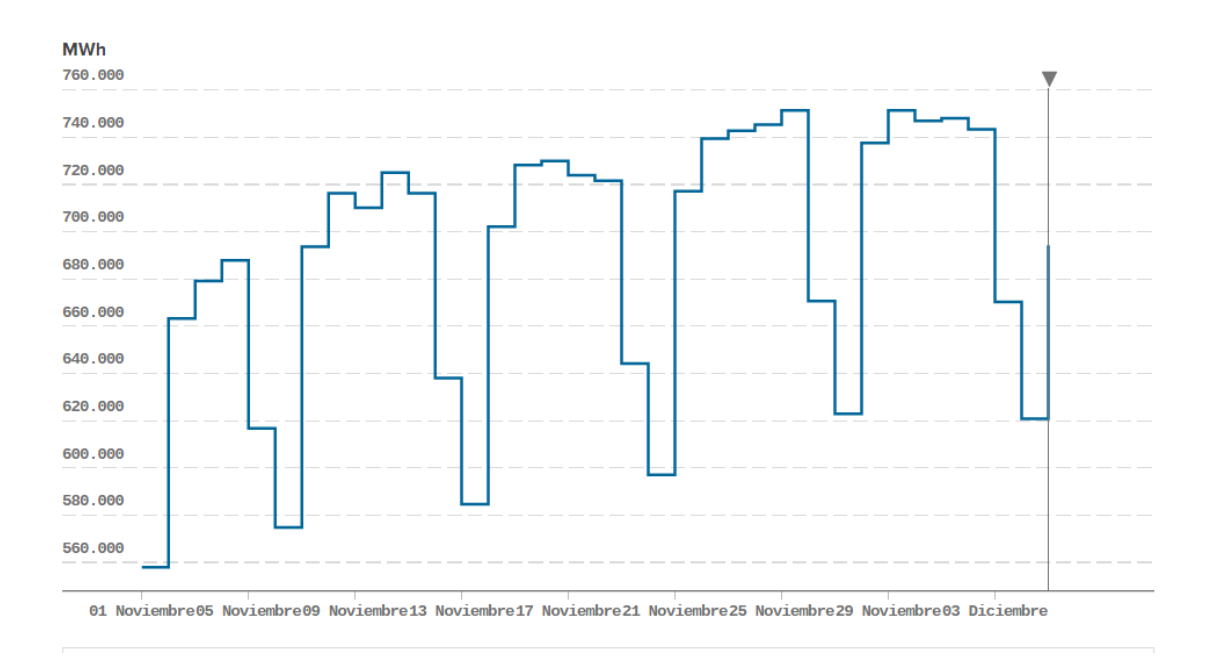

*Ilustración 15: Previsión diaria de la demanda nacional peninsular*

#### *Festivos (h)*

Los días festivos, o no laborables, son aquellos en los cuales en el ámbito laboral no son hábiles, pudiendo ser, en el caso de España, domingo, sábado, u otros días declarados festivos en el calendario laboral.

Para esta variable, lo que se hará será incluir en el modelo una variable de valores reales del 0 al 1, en función de si el día es laborable o festivo, respectivamente.

Inicialmente se trabajó con dos posibles valores que podía tomar esta variable: 0 ó 1, en función de si era laboral o festivo en toda España. Pero para aumentar la precisión, se optó por trabajar con un valor que pueda tomar valores reales de 0 a 1 de la siguiente manera: si, por ejemplo, un día es festivo en Castilla y León (que tiene 2.448 millones de habitantes), el valor que tomará "h" para ese día, teniendo en cuenta que la población en España es de 46.56 millones de habitantes, será de los habitantes de las comunidades autónomas donde es festivo, dividido entre el censo total español: 2,448/46,56= 0,052577.

De esta manera se evitan picos de error en días puntuales que en sean debidos a que en esa jornada es festivo en una comunidad con mucha población, o bien en muchas comunidades autónomas. Los resultados del análisis barajado anteriormente se expondrán y argumentarán en el punto 5.4 Otros escenarios probados.

Se valoró la posibilidad de tener en cuenta los días pre-festivo y post-festivo con una nueva variable que tomase valores entre 0 y 1, pero se consideró que aumentaría el cálculo computacional y con ello el tiempo requerido para la predicción del precio.

Por otro lado, teniendo en cuenta que sí se han valorado los festivos autonómicos, habría que tener también en cuenta los días previos y posteriores a estos (aparte de los nacionales), ya que si únicamente se contase con los días colindantes a los festivos a nivel nacional, el error aumentaría por no ser congruente. Por consiguiente, si se tuviesen que introducir estos datos en la red, el proceso se volvería muy laborioso y dejaría de ser práctico. Por ello se decidió finalmente no tenerlo en cuenta.

#### *3.1.2.3 Generación prevista renovable y nuclear*

La generación prevista renovable se refiere a la producción de energía eléctrica utilizando los recursos inagotables de la tierra.

En este apartado se desagregarán las distintas tecnologías que se han tenido en cuenta.

Es conveniente tener en cuenta estos métodos de generación porque dependen considerablemente de la climatología y época del año. Este hecho, puede suponer un problema, porque la producción está a merced de factores que el ser humano no puede controlar. Sin embargo, tiene, como punto positivo, que es muy previsible.

Por otro lado, en este apartado se incluye la descripción de la potencia disponible de generación nuclear año móvil. A pesar de que es una tecnología cuya producción es mayoritariamente constante, es conveniente tenerla en cuenta a la hora de evaluar el precio, puesto que de manera eventual se producen paradas de las centrales, que tienen una repercusión considerable en el punto de casación. Esto es debido a su gran potencia y al reducido precio al que salen al mercado.

#### *Generación prevista solar (gs)*

Conceptualmente es la previsión de la cantidad de energía obtenida a partir del aprovechamiento de la radiación electromagnética del sol [15], es decir, tanto la solar fotovoltaica como la fototérmica.

El interés de tener en cuenta esta variable radica en que condiciona el precio. Las energías renovables, cuya generación, como sabemos, es mayor o menor dependiendo de las condiciones climatológicas, tienen un impacto en el precio; cuanto mayor es su aporte a la red, menor es el precio.

En la ilustración adjunta, se puede observar cómo se cumple lo comentado: en los meses de transición entre invierno y primavera, la producción renovable es muy elevada, debido a la gran cantidad de viento y a las reservas hidráulicas, que están también en auge (a raíz de las lluvias y los deshielos).

Por otro lado, en verano los precios llegan a un máximo local, ayudados por la escasez de viento y de agua en las cuencas.

Cabe aclarar que aunque pueda dar la impresión de que el precio es inversamente proporcional a la generación limpia, no es así, ya que hay muchos otros factores que afectan al punto de casación en OMIE.

Un dato a tener en cuenta es la repetibilidad que tiene la producción de energía solar día a día.

La razón de que esto ocurra no es otra que la dependencia directa de esta tecnología del Sol, ya que, en las horas nocturnas, al no haber rayos de Sol, la generación es nula, siendo las horas en las que está más alto las de mayor producción.

En la ilustración de abajo se puede comprobar lo descrito anteriormente. Las 14:00 es la hora más productiva y en las horas de oscuridad, la generación de esta fuente es prácticamente nula.

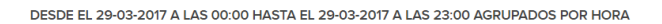

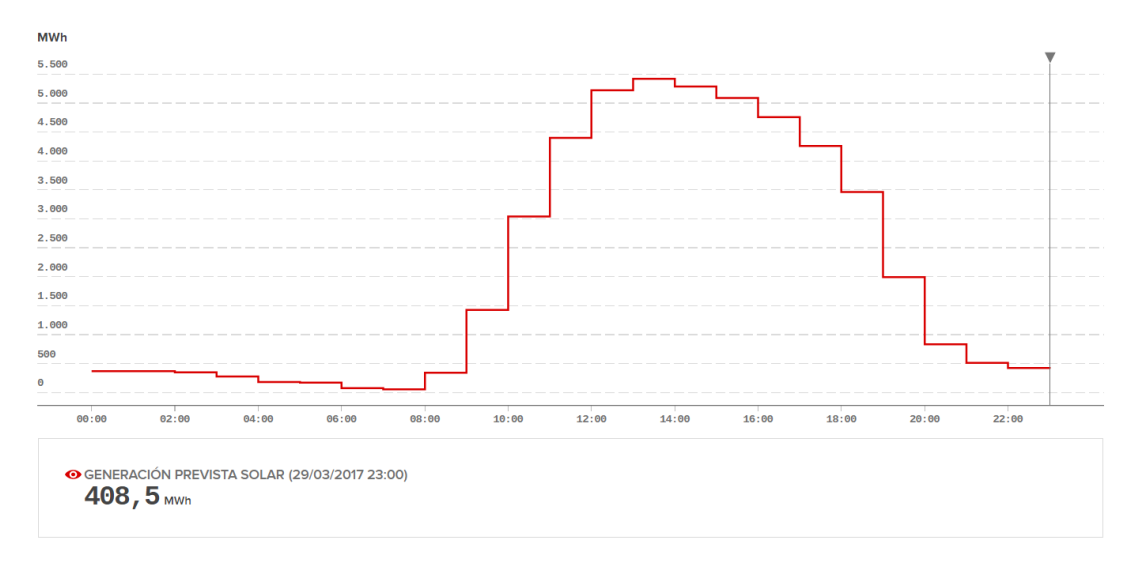

*Ilustración 16: Generación Prevista Solar para un día tipo. Fuente: Esios*

#### *Previsión de la producción eólica nacional peninsular (ge)*

Es la cantidad de producción energética proveniente del viento, es decir, la energía cinética generada por efecto de las corrientes de aire, que es convertida en otras formas útiles de energía para las actividades humanas [15].

Al igual que la variable comentada en el punto 3.1.2.3, es muy importante contar en la RNA con la tecnología eólica, por las razones ya explicadas.

La manera en la que se incluirá en la red neuronal esta fuente energética será incluyendo la producción eólica prevista para el día que se quiere estudiar. Para el entrenamiento se utilizará la previsión para cada uno de los días que se quieran tener en cuenta a la hora de entrenar la red.

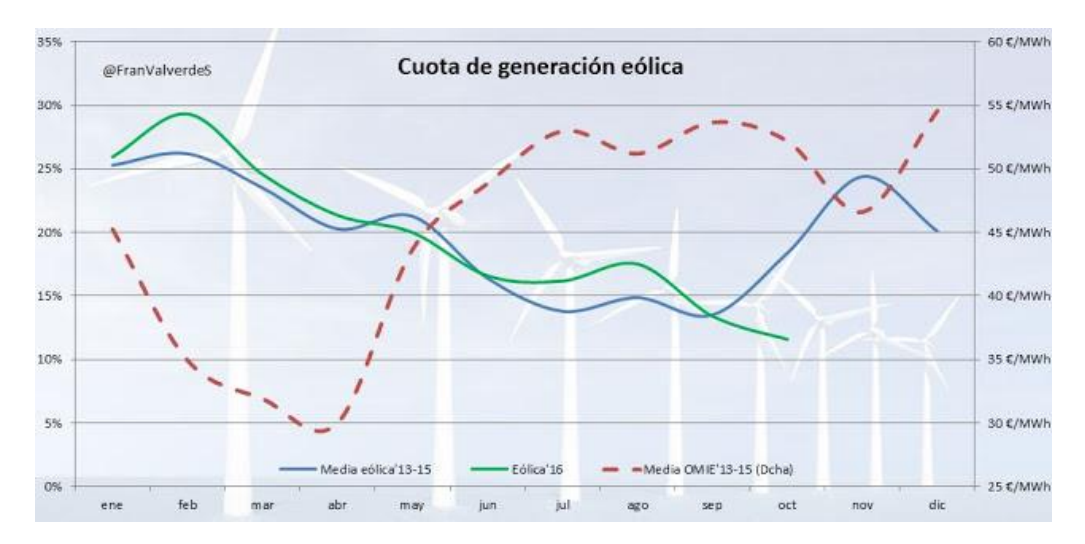

*Ilustración 17: Impacto de la producción eólica en el precio. Fuente: diariorenovables.com (Francisco Valverde)*

#### *Reservas de energía hidráulica (gh)*

Es la cantidad de agua que se encuentra almacenada en las reservas hidráulicas en la semana a estudiar (en el boletín hidrológico [16] no se publica diariamente, sino semanalmente).

El último factor que se ha decidido tener en cuenta han sido las reservas de agua que hay en cada momento. Aunque la información que aporta esta variable no es del todo precisa, ya que el ministerio publica estos datos semanalmente, es esencial contar con esta información.

Los responsables de controlar la cantidad de agua que se utilizará para producir electricidad, como ya se ha explicado, ofrecen dicha energía a un mayor coste en las épocas en las cuales sus reservas son menores, así como están dispuestos a producir energía eléctrica a un menor precio cuando los pantanos están más llenos.

Aclarar que, al igual que las otras dos fuentes renovables comentadas, la tecnología hidráulica repercute inversamente proporcional al precio, es decir, una mayor producción ayuda a disminuir el precio:

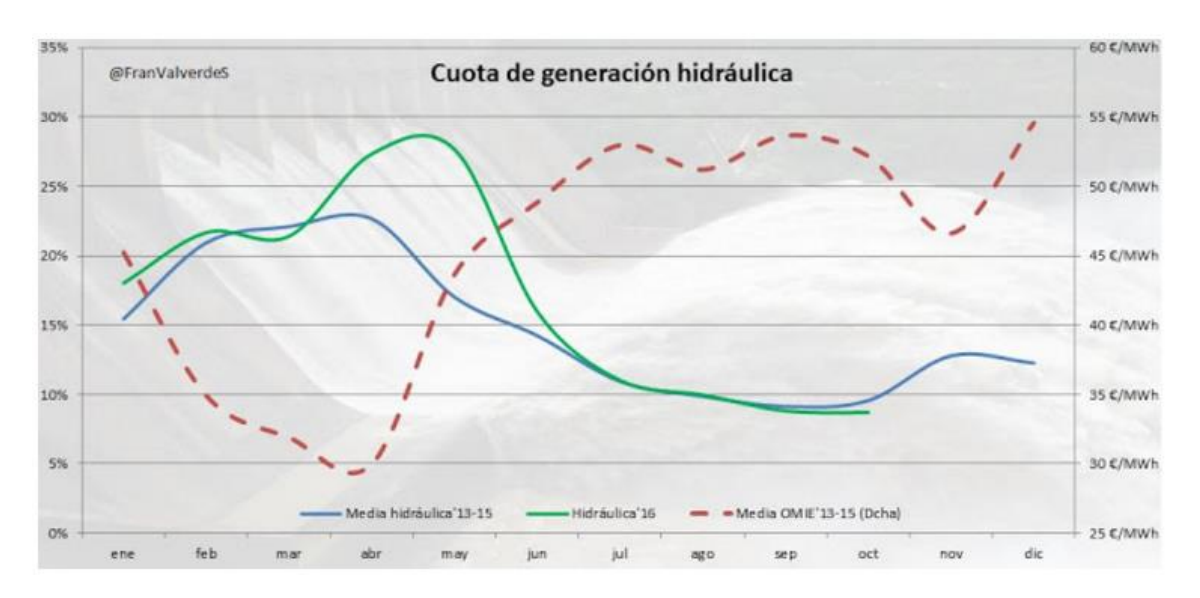

*Ilustración 18: Impacto de la producción hidráulica en el precio de la energía eléctrica. Fuente: diariorenovables.com (Francisco Valverde)*

*Potencia disponible de generación nuclear año móvil (gn)*

Este factor representa la previsión de la cantidad de energía obtenida por la generación nuclear [15].

Teniendo en cuenta el gran porcentaje que ocupa la energía nuclear en el mix eléctrico, se cree oportuno tenerla en cuenta a la hora de realizar la previsión.

Al observar la gráfica, se puede comprobar que normalmente hay una producción constante, aunque hay algunas variaciones repentinas. La razón de que esto ocurra no es otra que las paradas programadas en las centrales nucleares para la recarga de combustible o para mantenimiento. Dado que estos cambios son planeados previamente y conocidos, se pueden incluir en el cálculo del proyecto.

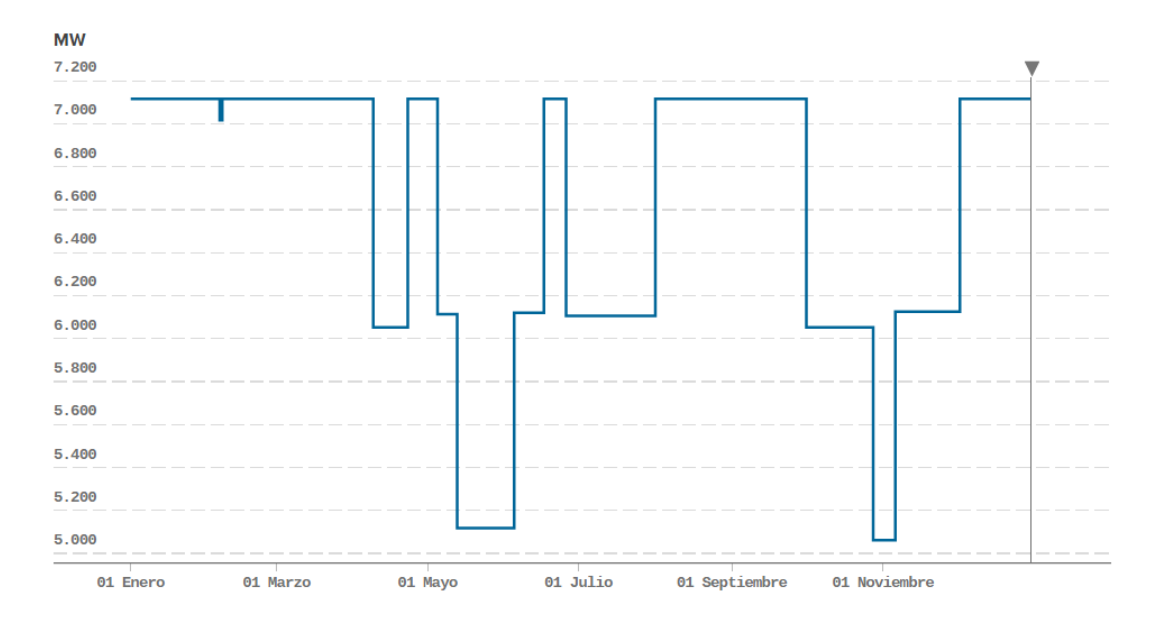

DESDE EL 01-01-2017 A LAS 00:00 HASTA EL 31-12-2017 A LAS 23:50 AGRUPADOS POR DÍA

*Ilustración 19: Potencia disponible de generación nuclear año móvil. Fuente: Esios*

# **3.2 Metodología. Desarrollo del modelo matemático de predicción basado en redes neuronales**

En este apartado se va a desarrollar el modelo matemático, comenzando con una explicación de la arquitectura de la red escogida y detallando el proceso matemático mediante el cual se ajustan los pesos de la red en la fase de entrenamiento y cómo se obtiene la salida final.

También se explicará el modo en el que la RNA aprende y cómo se obtiene el error en la predicción.

#### **3.2.1 Arquitectura de la red**

Se conoce como arquitectura de la RNA a la disposición de las neuronas en la misma [17]. Estas, se organizan formando capas, de modo que la red neuronal puede estar compuesta de una o más capas.

Cada una de estas neuronas recibe como entrada una serie de valores, que son las variables que se desean tener en cuenta, multiplicado por un factor (peso) y son sumados y operados mediante una función de transferencia antes de producirse la salida a la siguiente capa, o en caso de ser la última capa, a la salida [18].

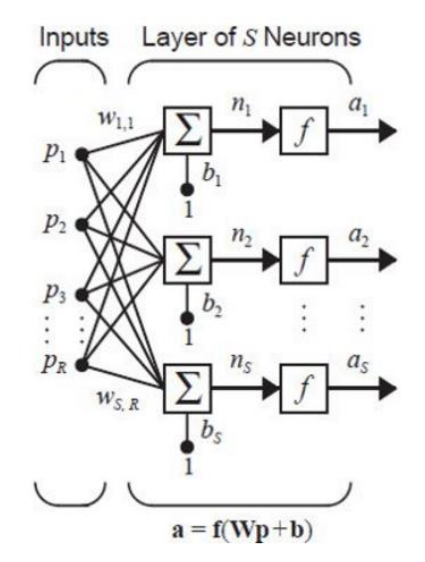

*Ilustración 20: Red monocapa con R elementos de entrada y S neuronas. Fuente: mathworks.com*

En la ilustración aparece una RNA con una sola capa (que es la que se ha utilizado también en el proyecto) y S neuronas [19]. En este caso, tras una evaluación previa y la prueba con diferentes cantidades de neuronas, se comprobó que con doce se obtenían los mejores resultados.

Para casos en los cuales el problema presentado es sencillo, no conviene utilizar un gran número de neuronas, ya que la red puede llegar a aprender los casos que se le han presentado en el entrenamiento y no funcionar correctamente en casos nuevos. Sin embargo, si la cantidad de variables a tener en cuenta aumenta y además es necesario trabajar con gran cantidad de datos, la RNA ofrece mejores resultados si se implementa con una mayor cantidad de neuronas.

Las variables denominadas p<sub>R</sub> serán las siguientes (como se puede ver en la ilustración 17, son las entradas de la RNA, es decir, las variables que se introducen como datos de entrada; hay 7):

- Previsión diaria de la demanda eléctrica peninsular
- Día de la semana
- Festivos
- Generación prevista solar
- Previsión de la producción eólica nacional peninsular
- Potencia disponible de generación nuclear año móvil
- Reservas hidráulicas

Cada uno de estos datos se introduce como un vector (los componentes de los mismos son cada uno de los datos de cada uno de los días).

A continuación se muestra la forma en la que están estructurados los datos de entrada de la fase de entrenamiento. De hecho, aunque por motivos de espacio no se ha introducido la matriz completa, así es como hay que estructurar los datos para poder introducirlos como entrada en la red.

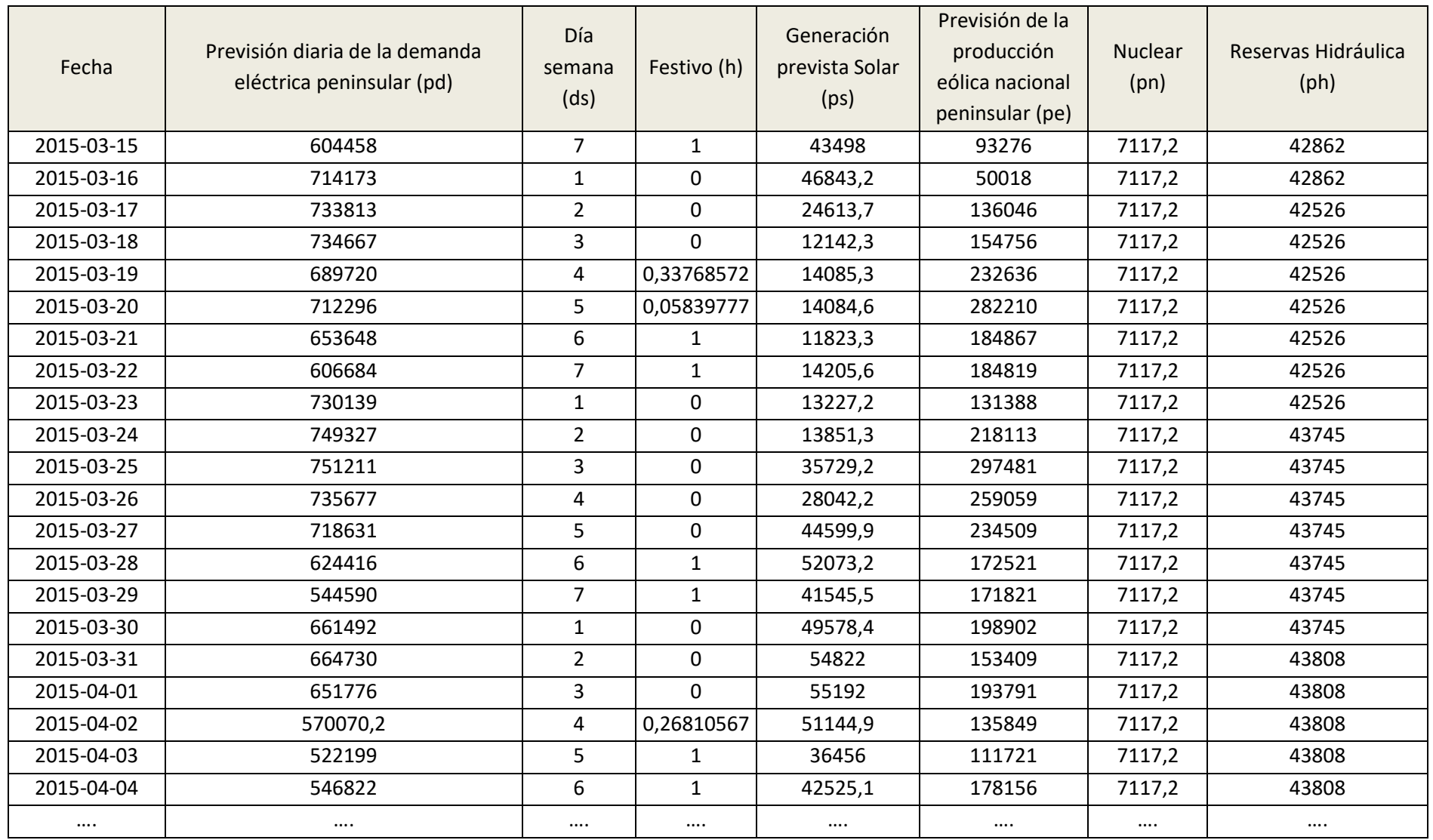

*Tabla 1: Matriz de datos de entrada. Fuente: elaboración propia*

Los valores  $w_{s,R}$  serán los que se ajusten al realizar el entrenamiento con el paquete de redes neuronales de Matlab. Dado que el número de neuronas es doce y el número de entradas es seis,  $w_{s,R}$  podrá ir desde  $w_{1,1}$  hasta  $w_{12,6}$ . Cuanto mayor sea el peso, mayor será la salida de la neurona a la que multiplica.

La variable  $b_5$  recibe el nombre de umbral de activación. Funciona como en una neurona real logrando que esta se excite al máximo y la salida sea 1, si su valor es máximo, o por el contrario, que no se excite en absoluto y la salida sea 0. Esto es independiente del resultado de multiplicar el peso por la entrada a la neurona.

La función *f* utilizada es una sigmoide, que puede tomar valores de entre 0 y 1. Esta se caracteriza por mostrar una progresión temporal desde unos niveles iniciales bajos hasta acercarse a un clímax una vez transcurrido cierto tiempo. Esta transición se da en una región que viene caracterizada por una fuerte aceleración intermedia.

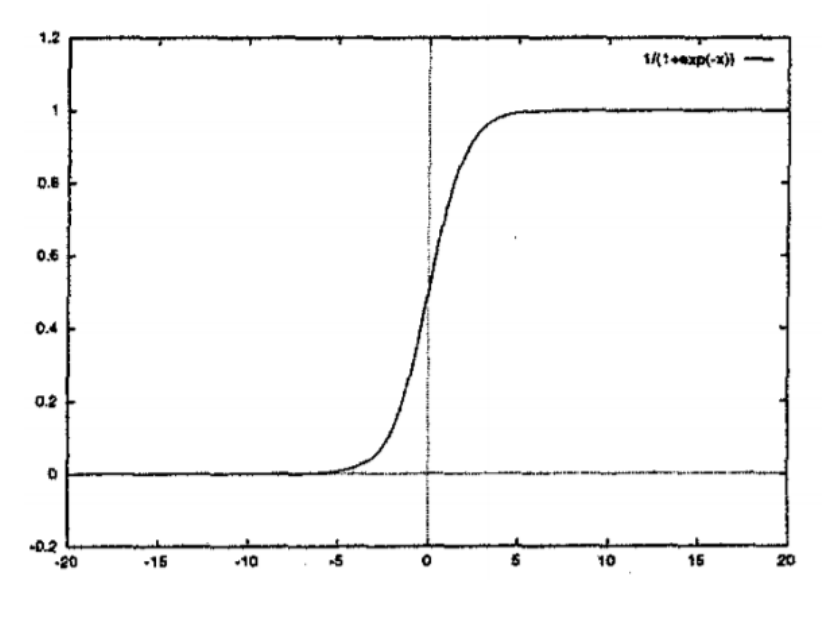

*Ilustración 21: Función sigmoide. Fuente: IWANN [20]*

Las neuronas se denominan  $n_S$ , Y, por último, a<sub>s</sub> son las salidas de cada una de las neuronas, una vez multiplicadas sus entradas por el peso y tenida en cuenta la  $b_s$ . Finalmente, para obtener la salida final de la respuesta de la RNA, lo que hay que hacer es sumar todas las  $a_5$ 

#### **3.2.2 Explicación del desarrollo matemático empleado**

Para entender el modo que utilizan las redes neuronales para obtener las salidas, se va a utilizar un ejemplo simplificado para explicar el procedimiento. En concreto, la función XOR, en la cual, introduciendo los valores (1,1) como entrada, el resultado de la salida es 0.

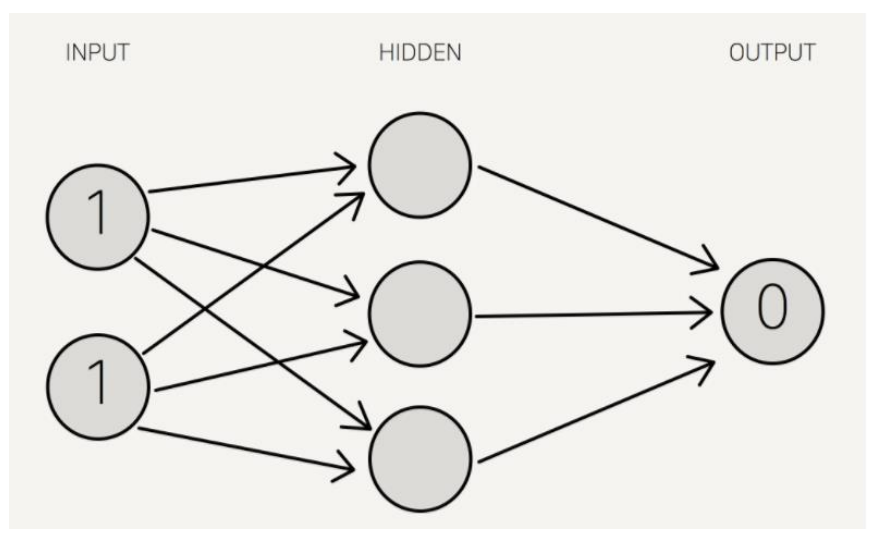

*Ilustración 22: Ejemplo de red simplificada 1. Fuente: stevenmiller888.github.io*

Usando una red con dos entradas, tres neuronas y una salida, como la de la ilustración superior, se le asignan unos pesos iniciales para poder trabajar a partir de ellos. Estos pesos iniciales son aleatorios entre 0 y 1:

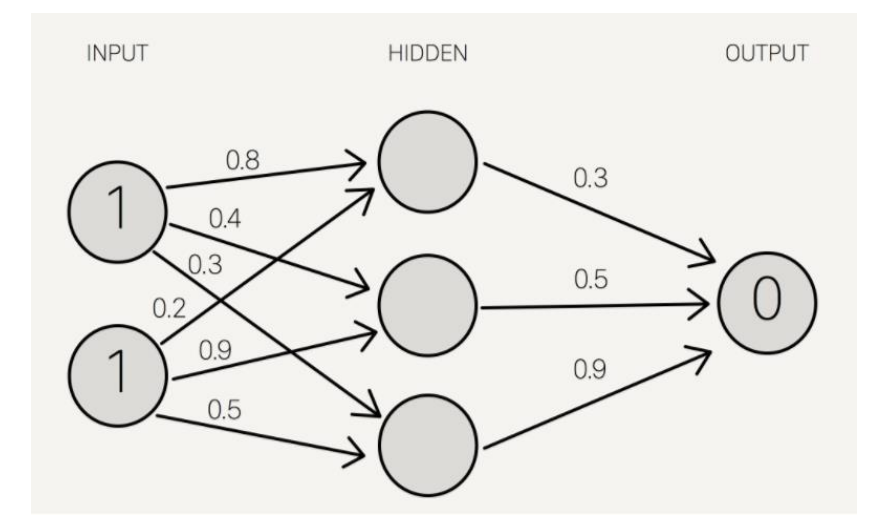

*Ilustración 23: Ejemplo de red simplificada 2. Fuente: stevenmiller888.github.io*

Se suma el producto de las entradas con su correspondiente conjunto de pesos, dando como resultado los primeros valores de la capa oculta:

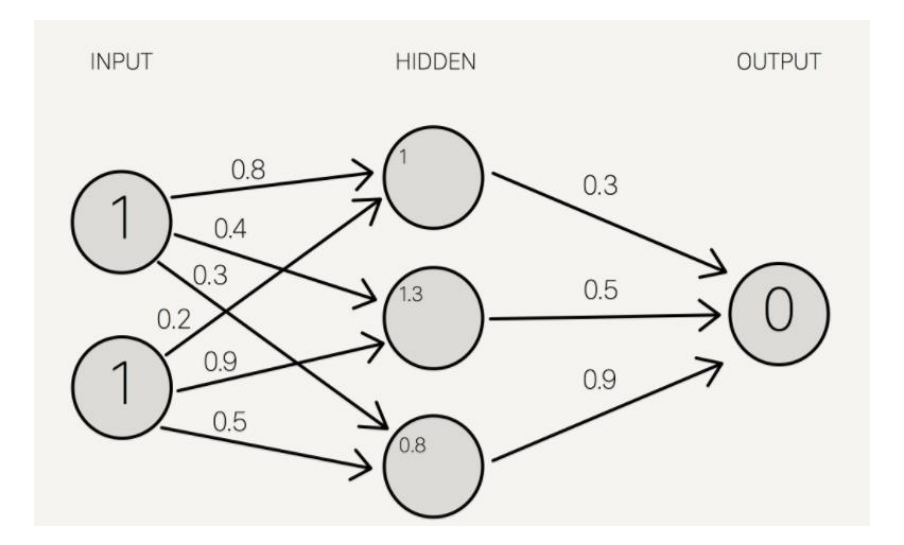

*Ilustración 24: Ejemplo de red simplificada 3. Fuente: stevenmiller888.github.io*

Para obtener el valor final, se aplica la función de activación f(x) a las sumas de la capa oculta. El propósito de la función de activación es transformar la señal de entrada en señal de salida y es necesaria en redes neuronales para modelar patrones no lineares, con los que sistemas más simples no podrían trabajar.

Aplicando f(x) a las sumas de la capa oculta:

![](_page_53_Figure_5.jpeg)

*Ilustración 25: Ejemplo de red simplificada 4. Fuente: stevenmiller888.github.io*

Por último, hay que multiplicar los resultados de la capa oculta por los pesos finales, para así poder obtener la salida final:

![](_page_54_Figure_1.jpeg)

*Ilustración 26: Ejemplo de red simplificada 5. Fuente: stevenmiller888.github.io*

Dado que los pesos han sido seleccionados de manera aleatoria, el error cometido es muy grande.

Para calcular la variación necesaria en la salida, hay que derivar la función de activación y aplicarla a la salida obtenida (output). Por ello, hay que calcular la derivada de la sigmoide.

La fórmula de partida es la siguiente [21] (la x es el valor de la entrada):

$$
f(x) = (1 - e^{-x})^{-1}
$$
 (1)

La derivada, que será necesaria más adelante, es:

$$
f'(x) = (1 - e^{-x})^{-2} \cdot e^{-x}
$$
 (2)

Expresando la derivada en función de *f(x):*

$$
f'(x) = f(x) \cdot \left(1 - f(x)\right) \tag{3}
$$

Despejando (1), se obtiene:

$$
f(x) = \frac{1}{1 - e^{-x}}\tag{4}
$$

Y elevándolo al cuadrado:

$$
f^2(x) = \left(\frac{1}{1 - e^{-x}}\right)^2\tag{5}
$$

Sustituyendo (5) en (2), da como resultado lo siguiente:

$$
f'(x) = f^2(x) \cdot e^{-x} \tag{6}
$$

A partir de (5), se puede despejar obteniendo la siguiente expresión:

$$
1 + e^{-x} = \frac{1}{f}
$$
 (7)

$$
e^{-x} = \frac{1}{f} - 1\tag{8}
$$

Y sustituyéndolo en (6):

$$
f'(x) = f^{2}(x) \cdot \left(\frac{1}{f(x)} - 1\right)
$$
 (9)

Así, queda demostrada la ecuación (3).

### **3.2.3 Obtención de la salida matemáticamente**

Una vez conocida la arquitectura de la red, es necesario saber cómo se llega al resultado final. Pues bien, el procedimiento es el siguiente [22]:

$$
a = f(b + w_1 \cdot p_1 + w_2 \cdot p_2 + \dots + w_R \cdot p_R)
$$
\n<sup>(10)</sup>

![](_page_56_Figure_3.jpeg)

*Ilustración 27: Neurona artificial. Fuente: elaboración propia*

Para saber cómo cambia la salida en función de la variación del umbral o del peso, se debe calcular la derivada parcial de la salida respecto al umbral o al peso, respectivamente.

Denominando:

$$
c = b + w_1 \cdot p_1 + w_2 \cdot p_2 + \dots + w_R \cdot p_R \tag{11}
$$

$$
\frac{\partial a}{\partial u} = \frac{\partial f}{\partial u}|_c \cdot c' = f(c) \cdot (1 - f(c)) = a \cdot (1 - a)
$$
 (12)

$$
\frac{\partial a}{\partial w} = \frac{\partial f}{\partial w}|_c \cdot c' = f(c) \cdot (1 - f(c)) = a \cdot (1 - a) \cdot c' = a \cdot (1 - a) \cdot z_1 \tag{13}
$$

#### **3.2.4 Ajuste de los parámetros de la red neuronal**

Los parámetros de la red neuronal se ajustarán mediante el método de retropropagación. Este método, conocido en la bibliografía anglosajona como "backpropagation" [23], consiste en propagar el error hacia atrás, es decir, de la capa de salida hacia la de entrada, pasando por cada una de las capas intermedias.

Este método es el que permite a la red neuronal aprender del error obtenido en el entrenamiento, para así poder ajustar los pesos (w) de cada una de las conexiones que componen la red.

![](_page_57_Figure_5.jpeg)

*Ilustración 28: Backpropagation en una neurona simple. Fuente: elaboración propia*

Para la explicación de la propagación hacia atrás, se va a tomar como referencia la nomenclatura empleada en la ilustración 14. Es una simplificación de la red empleada en el proyecto, ya que consta de menos neuronas.

$$
a_1^{(3)} = f\left(u_1^{(3)} + w_{11}^{(2)} \cdot a_1^{(2)} + w_{21}^{(2)} \cdot a_2^{(2)}\right)
$$
 (14)

A raíz de lo explicado en el punto anterior y aplicándolo a este caso, se deduce que:

$$
a_1^{(2)} = f\left(u_1^{(2)} + w_{11}^{(1)} \cdot a_1^{(1)}\right) \tag{15}
$$

$$
a_2^{(2)} = f\left(u_2^{(2)} + w_{12}^{(1)} \cdot a_1^{(1)}\right) \tag{16}
$$

Desarrollando (9) con las expresiones (10) y (11):

$$
a_1^{(3)} = f\left(u_1^{(3)} + w_{11}^{(2)} \cdot f\left(u_1^{(2)} + w_{11}^{(2)} \cdot a_1^{(1)}\right) + w_{21}^{(2)} \cdot f\left(u_2^{(2)} + w_{12}^{(1)} \cdot a_1^{(1)}\right)\right) \tag{17}
$$

Ahora, derivando (12) respecto de  $w_{11}^{(1)}$ :

$$
\frac{\partial a_1^{(3)}}{\partial w_{11}^{(1)}} = a_1^{(3)} \left( 1 - a_1^{(3)} \right) \cdot w_{11}^{(2)} \cdot a_1^{(2)} \left( 1 - a_1^{(2)} \right) \cdot a_1^{(1)} \tag{18}
$$

Y obteniendo la derivada de (12) respecto de  $w_{12}^{(1)}$ :

$$
\frac{\partial a_1^{(3)}}{\partial w_{12}^{(1)}} = a_1^{(3)} \left( 1 - a_1^{(3)} \right) \cdot w_{21}^{(2)} \cdot a_2^{(2)} \left( 1 - a_2^{(2)} \right) \cdot a_1^{(1)} \tag{19}
$$

Observando las expresiones (13) y (14), se llega a la conclusión de que se puede generalizar con una expresión:

$$
\frac{\partial a_1^{(3)}}{\partial w_{1j}^{(1)}} = a_1^{(3)} \left( 1 - a_1^{(3)} \right) \cdot w_{j1}^{(2)} \cdot a_j^{(2)} \left( 1 - a_j^{(2)} \right) \cdot a_1^{(1)} \tag{20}
$$

La variable j puede tomar los valores 1 ó 2 para este ejemplo. En la red sobre la que se ha trabajado en el proyecto se podría usar la misma expresión, siendo los posibles valores de j desde 1 hasta 12.

Además, la derivada de (12) respecto de  $w_{11}^{(2)}$ es:

$$
\frac{\partial a_1^{(3)}}{\partial w_{11}^{(2)}} = a_1^{(3)} \left( 1 - a_1^{(3)} \right) \cdot f \left( u_1^{(2)} + w_{11}^{(2)} \cdot a_1^{(1)} \right) \tag{21}
$$

Y, generalizando:

$$
\frac{\partial a_1^{(3)}}{\partial w_{j1}^{(2)}} = a_1^{(3)} \left( 1 - a_1^{(3)} \right) \cdot f \left( u_j^{(2)} + w_{1j}^{(2)} \cdot a_j^{(1)} \right) \tag{22}
$$

La derivada de (12) respecto de  $u_1^{(2)}$  es:

$$
\frac{\partial a_1^{(3)}}{\partial u_1^{(2)}} = a_1^{(3)} \left( 1 - a_1^{(3)} \right) \cdot w_{11}^{(2)} \cdot a_1^{(2)} \left( 1 - a_1^{(2)} \right) \tag{23}
$$

Las generalizaciones que se han hecho hasta ahora, comprendían solamente las conexiones entre la entrada y la capa de neuronas, o bien entre la capa de neuronas y la salida. Buscando una expresión aplicable a toda la red, el resultado es el siguiente:

$$
\frac{\partial y_i}{\partial w_{jk}^{(1)}} = x_j \cdot a_k^{(2)} \left( 1 - a_k^{(2)} \right) \cdot w_{kp}^{(2)} \cdot a_p^{(3)} \left( 1 - a_p^{(3)} \right) \cdot w_{pi}^{(3)} \cdot y_i \cdot (1 - y_i)
$$
(24)

Y a partir de ello:

$$
\frac{\partial y_i}{\partial w_{jk}^{(1)}} = x_j \cdot a_k^{(2)} \left( 1 - a_k^{(2)} \right) \cdot \left[ \sum_{p=1}^{n_3} w_{kp}^{(2)} \cdot a_p^{(3)} \left( 1 - a_p^{(3)} \right) \cdot w_{pi}^{(3)} \right] \cdot y_i \cdot (1 - y_i) \tag{25}
$$

Y haciendo lo mismo respecto del umbral:

$$
\frac{\partial y_i}{\partial u_j^{(1)}} = a_j^{(2)} \left( 1 - a_j^{(2)} \right) \cdot \left[ \sum_{p=1}^{n_3} w_{jp}^{(2)} \cdot a_p^{(3)} \left( 1 - a_p^{(3)} \right) \cdot w_{pi}^{(3)} \right] \cdot y_i \cdot (1 - y_i)
$$
(26)

### **3.2.5 Aprendizaje de la red**

El error obtenido entre el resultado lanzado por la red y el real, es el siguiente:

$$
e = abs(y_{real} - y_1) \tag{27}
$$

Cuyo equivalente es:

$$
e = (y_{real} - y_1)^2
$$
 (28)

Cabe recordar en este punto que la derivada de una raíz cuadrada es la siguiente:

$$
f'(x) = \frac{g'(x)}{2\sqrt{g(x)}}\tag{29}
$$

Lo que se está tratando es de disminuir al máximo el error. Para ello, se buscará minimizar f'(x). Si f'(x) se iguala a 0, significa que:

$$
g'(x) = 0 \tag{30}
$$

La conclusión es que se estará minimizando también g(x), siempre que:

$$
g(x) \ge 0 \tag{31}
$$

Ya que g(x) es una raíz elevada al cuadrado, será siempre positiva, por lo que se puede aplicar lo anterior: lo que se busca es que g(x) tome valores lo más pequeños posible.

En los libros la expresión que se usa para el error es esta:

$$
e = \frac{1}{2}(y_{real} - y_1)^2
$$
 (32)

La razón no es otra que gozar de una mayor simplicidad al derivar posteriormente, ya que el ½ se irá con el 2 del cuadrado. Este ½ no afecta al resultado porque sigue siendo un mínimo de todos modos.

La derivada parcial del error respecto a  $y_1$  es:

$$
\frac{\partial e}{\partial y_1} = -(y_{real} - y_1) \tag{33}
$$

Aquí es donde entran en juego las expresiones desarrolladas en el apartado 4.3:

$$
\frac{\partial e}{\partial w_{jk}^{(1)}} = x_j \cdot a_k^{(2)} \left( 1 - a_k^{(2)} \right) \cdot \left[ \sum_{p=1}^{n_3} w_{kp}^{(2)} \cdot a_p^{(3)} \left( 1 - a_p^{(3)} \right) \cdot w_{pi}^{(3)} \right] \cdot y_i \cdot (1 - y_i) \left[ - (y_{real} - y_1) \right]
$$
\n(34)

$$
\frac{\partial e}{\partial u_j^{(1)}} = a_j^{(2)} \left( 1 - a_j^{(2)} \right) \cdot \left[ \sum_{p=1}^{n_3} w_{jp}^{(2)} \cdot a_p^{(3)} \left( 1 - a_p^{(3)} \right) \cdot w_{pi}^{(3)} \right] \cdot y_i \cdot (1 - y_i) [-(y_{real} - y_1)]
$$
\n(35)

Ya sólo queda explicar cómo se actualizan los pesos y los umbrales una vez explicada la obtención de la expresión del error.

Los nuevos w, serán el peso de la iteración anterior menos la derivada del error respecto al peso, multiplicada por un coeficiente de aprendizaje (que también será ajustable):

$$
w_f = w_i - \alpha \cdot \frac{\partial e}{\partial w} \tag{36}
$$

Lo mismo ocurre con la actualización de los umbrales:

$$
u_f = u_i - \alpha \cdot \frac{\partial e}{\partial u} \tag{37}
$$

Para poder introducir los valores de entrenamiento y los de test en el sistema, es necesario hacer un escalamiento de éstos, transformándolos en valores que van de cero a uno. La manera de proceder es:

$$
valor = \frac{valor - valor_{minimo}}{valor_{m\'aximo} - valor_{minimo}}
$$
(38)

Así, los valores estarán entre el mínimo y el máximo, es decir, dentro del rango admisible por la red.

Cuando la RNA de los valores de salida, se deberá deshacer la operación anterior, es decir:

$$
valor = (valor_{m\'aximo} - valor_{m\'inimo}) \cdot valor + valor_{m\'inimo}
$$
\n(39)

#### **3.2.6 Conclusiones del capítulo**

En la primera parte de este capítulo (apartado 3.1) se han definido las principales variables que se utilizarán en el modelo de predicción que se desarrolla en este trabajo. De entre ellas, se destacan:

- Previsión diaria de la demanda eléctrica peninsular.
- Laboralidad: dividida en día de la semana y festivos.
- Generación prevista renovable y nuclear: dividida en:
	- previsión de producción de energía solar
	- previsión de producción de eólica
	- capacidad hidráulica
	- capacidad nuclear

Destacar que no solamente es necesario escoger correctamente las variables, sino también saber dónde se pueden obtener los datos necesarios, ya que hay que recurrir a distintas páginas web (boletín hidráulico, esios, calendarios laborales nacionales y de cada comunidad). Además, resulta de gran importancia tener correctamente organizados los datos, ya que de esta manera será posible detectar posibles fallos con mayor facilidad, así como agilizar la implementación de la red.

En la segunda parte de este capítulo (apartado 3.2) se ha explicado la arquitectura de la red, detallando cada uno de los elementos que la componen. Es de vital importancia conocer cómo está estructurada para poder analizar cómo se obtiene la salida final y la variación de la salida respecto al umbral y al peso.

Además, se ha analizado la función de activación escogida. La razón de haber optado por la sigmoide es por su no-linealidad y por la simplicidad computacional de su derivada, como argumenta C. Moraga en «The influence of the sigmoid function parameters on the speed of backpropagation learning,» [20].

También se ha detallado cómo se obtiene matemáticamente el error cometido, y cómo aprende la RNA a partir de este mediante *backpropagation*, es decir, propagando el error hacia atrás: desde la capa de salida hasta la de entrada, pasando asimismo por cada una de las capas intermedias.

Habiendo desarrollado toda la explicación matemática de la red, lo que se hará en los próximos capítulos es implementarla en Matlab y comprobar su funcionamiento.

# Capítulo 4

# Implementación de la red

# **4.1 Introducción**

Una vez aclarados los datos que se van a tener en cuenta y el funcionamiento matemático de la red, es el momento de crearla, ajustarla y probarla.

Se aplicará la metodología anteriormente explicada en el punto 4.

Gracias a la herramienta que proporciona Matlab para este tipo de labores, resulta muy cómodo este proceso, así como rápido, ya que el tiempo que se tarda en implementarlo es el empleado en introducir los datos de entrada más el proceso de cálculo.

# **4.2 Preparación de la RNA en Matlab**

Se utilizará una aplicación de Matlab para redes neuronales. Y dentro de este paquete, se incluyen tres opciones: Neural Net Clustering, Neural Net Fitting, Neural Net Pattern Recognition y Neural Net Time Series. En este caso, procede usar el segundo, puesto que lo que se busca es una red neuronal para mapear un conjunto de datos de entradas numéricas (las distintas variables utilizadas en la RNA para el periodo escogido) y un conjunto de objetivos numéricos (los precios en dicho periodo).

Por ejemplo, en el cuadro de diálogo de la aplicación aparece la siguiente descripción [24]: este tipo de problemas incluyen la estimación de los precios de la vivienda a partir de variables de entrada tales como la tasa de impuestos, la relación alumno/maestro en las escuelas locales y la tasa de delincuencia; estimar los niveles de emisiones de los motores basándose en las mediciones del consumo de combustible y la velocidad; o predecir el nivel de grasa corporal en un paciente basado en las mediciones del cuerpo. La aplicación Neural Fitting sirve para seleccionar datos, crear y entrenar una red y evaluar su rendimiento mediante el análisis cuadrático medio de error y regresión.

En efecto, estos ejemplos son muy parecidos a lo que se busca en la investigación, en lo que al formato de datos de entrada y de salida se refiere, por lo que queda claro que es esta la herramienta que conviene utilizar.

![](_page_65_Figure_2.jpeg)

*Ilustración 29: Aplicación Neural Net Fitting. Fuente: Matlab*

Lo primero que hay que hacer es recopilar los datos necesarios de todos los portales ya comentados más arriba y volcarlos en un archivo. En este caso, se ha utilizado el programa Excel. Por lo general, cuantos más datos se tengan, mejor, ya que el sistema contará con una mayor cantidad de información y podrá anticiparse de mejor manera a posibles situaciones poco comunes, si dichas situaciones ya se han dado en el entrenamiento. En este caso, se ha optado por entrenar la red con datos diarios de dos años.

Una vez hecho esto, ya se puede empezar a preparar la RNA. La aplicación "Neural Fitting", como bien explica en la sección de ayuda, se usa para mapear un conjunto de datos con entradas numéricas y un conjunto de objetivos numéricos.

La función de entrenamiento empleada será "trainbr", que actualiza los pesos y umbrales a partir de la optimización de Levenberg-Marquardt [25]. Minimiza una combinación de errores elevados al cuadrado y sus pesos, y posteriormente determina la correcta combinación para así poder dar como resultado una red que generalice correctamente. El proceso recibe el nombre de regularización Bayesiana.

![](_page_66_Figure_0.jpeg)

*Ilustración 30: Algoritmo de Levenberg-Marquardt. Fuente: mathworks.com*

El programa tiene seleccionada por defecto la función de activación "trainlm", que utiliza la retropropagación de Levenberg-Marquardt.

La diferencia entre ambas reside en que en la versión más precisa, la parada de la validación está desactivada por defecto (max\_fail=0), de modo que el entrenamiento continúa hasta encontrar una combinación óptima de errores y pesos. Sin embargo, la minimización de algunos pesos/umbrales podría lograrse con tiempos más cortos si la validación se activase. Pero dado que la solución mejoraba notoriamente, se optó por no cambiarlo.

La ventaja que presenta la función por defecto es que el proceso de cálculo finaliza rápidamente, aunque no ofrece resultados tan buenos como los de "trainbr" [26]. De hecho, durante gran parte de la investigación de hizo uso de "trainlm", obteniendo resultados de predicción bastante mejorables, hasta descubrir la versión de mayor precisión. En el apartado 5.4.4 se muestran las salidas que ofrece la RNA al ser entrenada con "trainlm".

Para casos en los que el programa detecte falta de recursos de hardware, utilizará la función "trainscg" para el entrenamiento, que utiliza menos memoria. Es importante contar con un buen ordenador, ya que los errores que hay que asumir si se cuenta con recursos insuficientes suelen ser demasiado elevados.

En una línea de tiempo, el progreso es el siguiente:

![](_page_67_Figure_1.jpeg)

*Ilustración 31: Timeline de la RNA. Fuente: elaboración propia*

Lo que se pretende explicar en la ilustración es que el proceso se divide en dos fases: ajuste de la red y pronóstico. En la primera, se introducen los vectores de las variables de entrada cuyo resultado es conocido y en la segunda, se pronostica el precio para 8 días de los cuales no se conoce el resultado.

Asimismo, la fase de ajuste se subdivide en tres subfases: entrenamiento, validación y test. En la subfase de entrenamiento se presentan los vectores de entrada a la RNA y esta se ajusta en base al error. En la subfase de validación se mide la generalización de la RNA y detiene el entrenamiento cuando la generalización deja de aprender.

Por último, en la subfase de test (que no tiene ningún efecto en el ajuste de los pesos), ofrece una medida independiente de la efectividad de la red neuronal durante y después del entrenamiento.

Cabe decir que el orden de los tres puntos descritos no tiene por qué ser así; de hecho, pueden entremezclarse a lo largo del ajuste.

# **4.3 Conclusiones del capítulo**

Ahora que la red ya está creada y ajustada, tan solo queda ponerla a prueba con datos de entrada nuevos y comparar las salidas con la realidad.

Una vez hecho esto, habrá que obtener los errores y decidir si el funcionamiento es suficientemente bueno y se puede utilizar la RNA en un entorno profesional (en la comercializadora), o si por el contrario es necesario seguir trabajando para mejorarla, ya sea escogiendo variables nuevas, descartando otras que se estuviesen teniendo en cuenta o incluso usando un periodo de entrenamiento diferente.

# Capítulo 5

# Caso de aplicación

# **5.1 Introducción**

El propósito de este capítulo es plasmar y comentar los resultados obtenidos, comparándolos con los resultados reales. Todo ello aprovechando las herramientas gráficas que proporciona Matlab para evaluar la efectividad de la red neuronal.

Además, se detallarán peculiaridades que pueden surgir en determinados periodos que pueden afectar al error y que conviene tener en cuenta.

Todos los datos de las tablas se han obtenido del servicio de información del Operador del Sistema (http://esios.ree.es), a excepción de las reservas hidráulicas, que se encuentran en el boletín hidrológico [16].

El periodo de entrenamiento comprende desde el 15 de marzo de 2015 hasta el 15 de marzo de 2017. Se utilizaron como entradas las variables detalladas en el punto 3 para ese espacio de tiempo (cada variable es un vector compuesto por los datos de previsión de dicha variable para cada día). La matriz empleada se muestra en el apartado 3.2

La red se testeó con datos de 18 días. Es conveniente no probar el funcionamiento del sistema con pocos datos, debido a que los errores que aparecen pueden ser más altos o más bajos de lo normal y dar sorpresas inesperadas. Por ello, lo recomendable es hacer el test de, al menos, entre dos y tres semanas

Por ello, se ha escogido desde el 16 de marzo de 2017 hasta el 2 de abril del mismo año.

La matriz utilizada es la siguiente:

![](_page_69_Picture_376.jpeg)

*Tabla 2: Matriz de testeo. Fuente: elaboración propia*

|            | Precio mercado SPOT |
|------------|---------------------|
| datetime   | <b>Diario</b>       |
| 2015-03-15 | 41,3                |
| 2015-03-16 | 54,16               |
| 2015-03-17 | 46,59               |
| 2015-03-18 | 46,7                |
| 2015-03-19 | 38,56               |
| 2015-03-20 | 39,11               |
| 2015-03-21 | 43,31               |
| 2015-03-22 | 40,53               |
| 2015-03-23 | 53,39               |
| 2015-03-24 | 45,91               |
| 2015-03-25 | 42,55               |
| 2015-03-26 | 45,08               |
| 2015-03-27 | 45,82               |
| 2015-03-28 | 44,06               |
| 2015-03-29 | 30,97               |
| 2015-03-30 | 41,71               |
| 2015-03-31 | 43,49               |
| 2015-04-01 | 29,87               |
| 2015-04-02 | 37,72               |
| 2015-04-03 | 35,82               |
| 2015-04-04 | 25,37               |
| 2015-04-05 | 23,62               |
| 2015-04-06 | 37,58               |
| 2015-04-07 | 44,51               |
| 2015-04-08 | 41,47               |
| 2015-04-09 | 51,32               |
| 2015-04-10 | 56,1                |
|            |                     |

*Tabla 3: Matriz de salida utilizada en la fase de entrenamiento. Fuente: elaboración propia*

# **5.2 Entrenamiento y testeo de la red**

En primer lugar, se procede a mostrar y comentar el momento en el que la RNA convergió (por convergencia, en este caso se entiende al punto en el que el proceso de entrenamiento termina): como se puede ver en la ilustración de abajo, en el entrenamiento, el error elevado al cuadrado disminuye considerablemente en las primeras iteraciones, después su pendiente va siendo cada vez menor, hasta que llega un punto en el que comienza a ser positiva. En dicho momento es cuando la red neuronal para el entrenamiento.

La razón por la que esto ocurre, es que, si siguiese iterando, se correría el riesgo de que se produjese un sobreentrenamiento.

El comportamiento típico del error en la fase de entrenamiento [27] decrece de una forma monótona, mientras que en el conjunto de validación decrece hasta un punto a partir del cual crece. Esto, indica que a partir del mismo clasificador se produce un sobre-entrenamiento u overfitting. Para evitar que esto ocurra, hay que finalizar cuando se alcance el primer mínimo de la función del error de validación.

![](_page_71_Figure_4.jpeg)

*Ilustración 32: Entrenamiento y test de la red. Fuente: elaboración propia*

La ventana en la cual Matlab muestra la información recabada una vez finalizado el entrenamiento es la de la captura de pantalla de abajo.
El tiempo que tardó en converger fueron tres segundos, un valor aceptable, ya que no obliga al usuario a tener que esperar mientras la RNA está calculando; la red devuelve el resultado acto seguido.

Las iteraciones necesarias fueron 201. A partir de ahí, si hubiese seguido, el error habría comenzado a ser mayor.

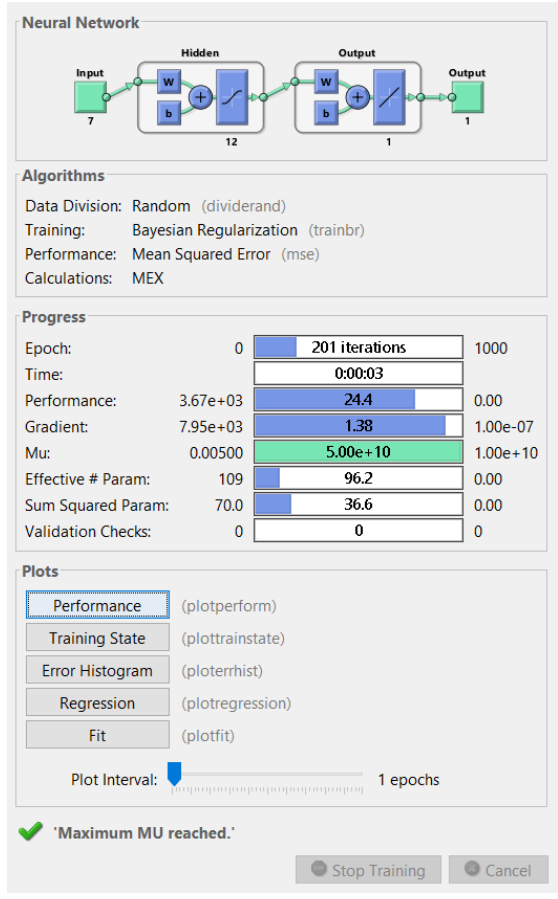

*Ilustración 33: Ventana de información de la RNA en Matlab. Fuente: elaboración propia*

Seguidamente se muestran una serie de gráficas de las que también dispone el programa y cuya interpretación puede resultar de gran utilidad para conocer cómo converge la RNA a lo largo de las iteraciones hasta llegar al resultado final. Por ejemplo se puede comprobar que el gradiente, que es lo que utiliza la red en el aprendizaje mediante propagación hacia atrás (como se explica en el apartado 3.2.5), disminuye a lo largo del proceso de cálculo hasta llegar a cero.

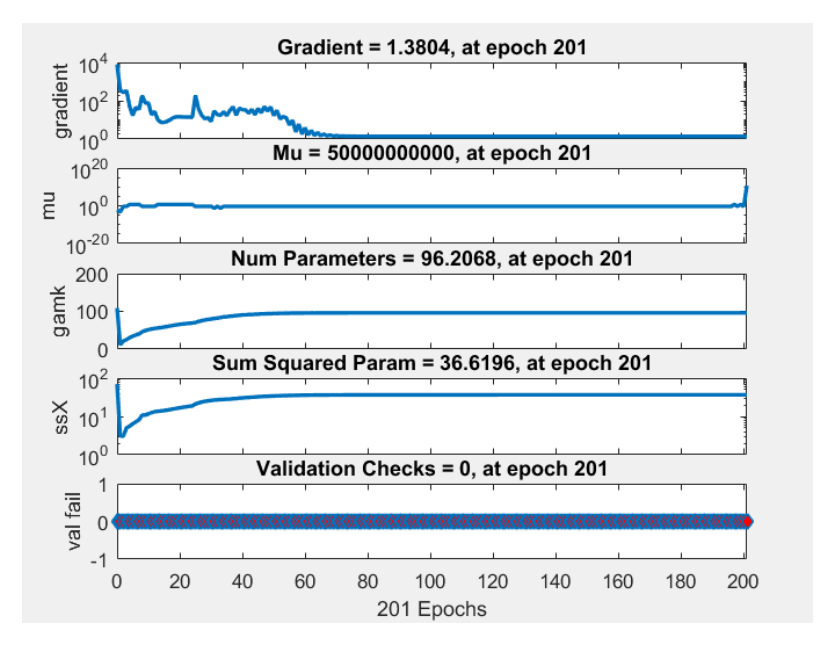

*Ilustración 34: Estado del entrenamiento. Fuente: elaboración propia*

El histograma del error es una variable continua que describe los datos que se agrupan en torno a un valor central (el error nulo). Dado que a medida que avanzan las iteraciones el error disminuye, es lógico que la campana tenga su punto más alto en el eje y (casos) precisamente en el cero del eje x (error).

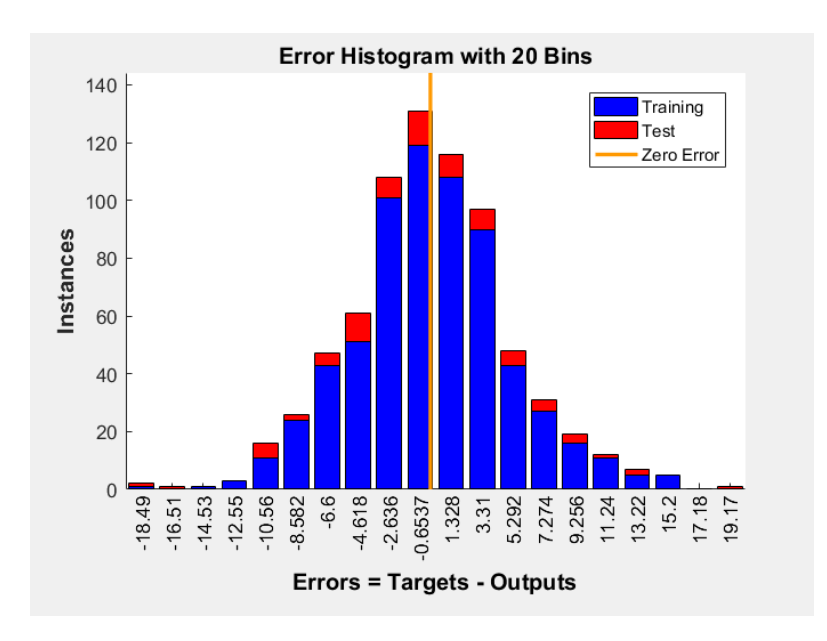

*Ilustración 35: Histograma del error de la RNA. Fuente: elaboración propia*

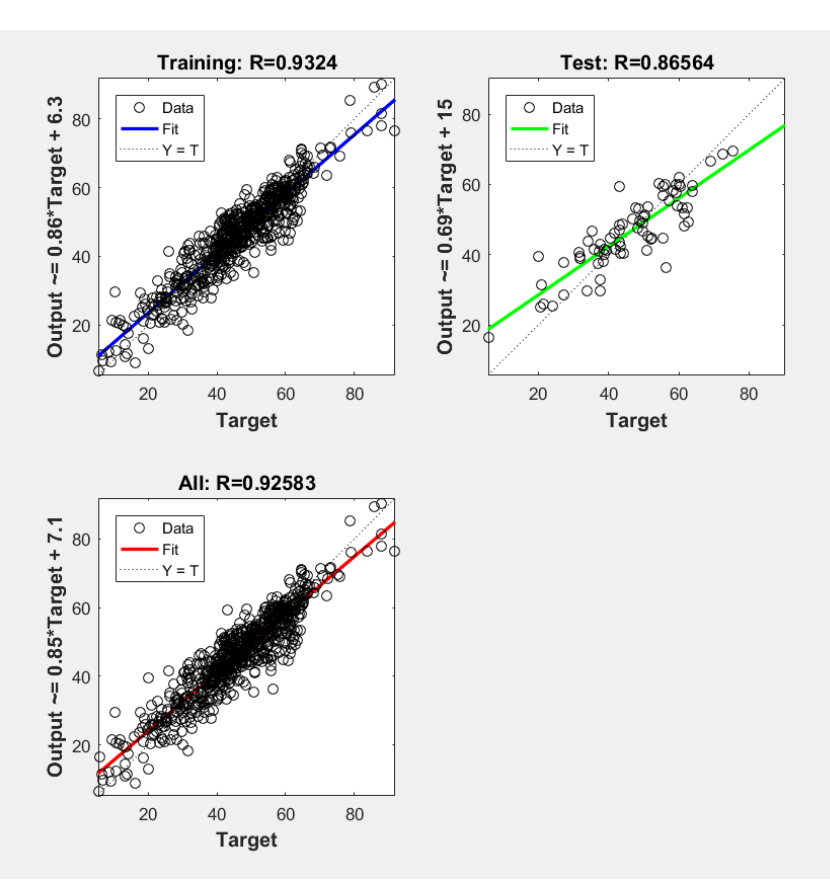

*Ilustración 36: Regresión de la RNA. Fuente: elaboración propia*

En el análisis de regresión se estudia la relación entre variables. Devuelve el error cuadrático cometido y sirve para analizar lo buena o mala que es una solución.

La gráfica con la línea azul corresponde a la fase de entrenamiento, la de la recta verde a la de validación y la de la línea roja a la fase de test.

Hasta ahora, en este apartado se ha hecho referencia a la ejecución del entrenamiento "trainbr", que como ya se ha explicado, ofrece mejores resultados.

A continuación se expone el caso de haber entrenado la red con los mismos datos, pero utilizando el entrenamiento "trainlm". A primera vista se puede comprobar que el número de iteraciones disminuye drásticamente (pasa de 201 a 42). Ese dato ya puede dar una idea de que la calidad no será la misma. Más adelante, se compararán las diferencias entre los errores obtenidos en ambos casos.

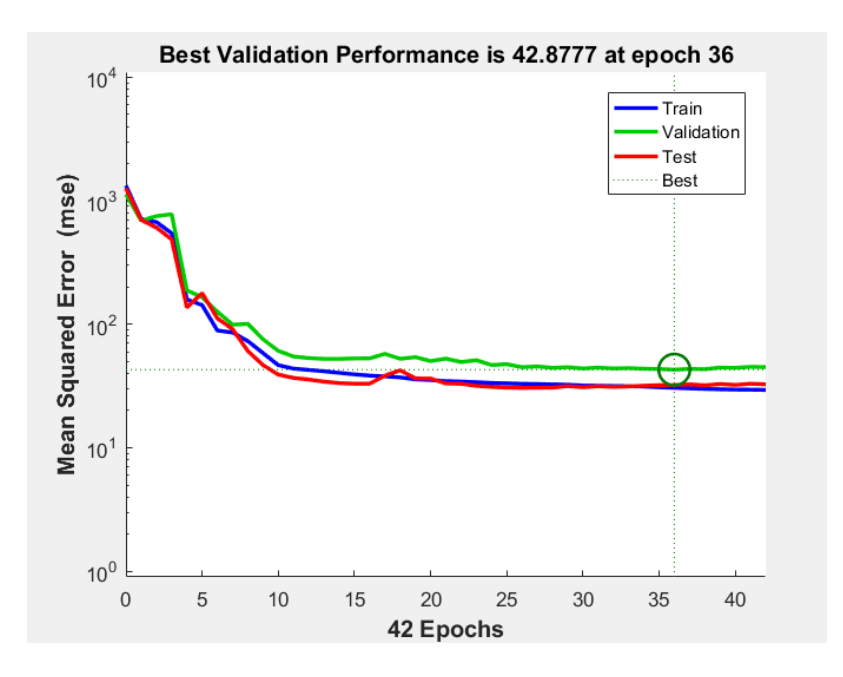

*Ilustración 37: Entrenamiento simplificado de la red. Fuente: elaboración propia*

## **5.3 Errores**

Los precios reales de la energía, fueron los siguientes:

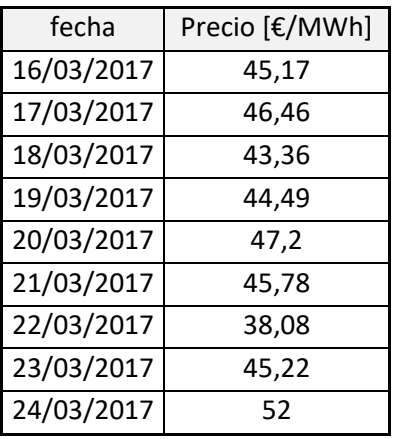

|            | Precio  |
|------------|---------|
| fecha      | [€/MWh] |
| 25/03/2017 | 40,14   |
| 26/03/2017 | 35,33   |
| 27/03/2017 | 44.8    |
| 28/03/2017 | 48,43   |
| 29/03/2017 | 48,57   |
| 30/03/2017 | 45,46   |
| 31/03/2017 | 41,94   |
| 01/04/2017 | 31,86   |
| 02/04/2017 | 33,82   |

*Tabla 4: Precio real de la energía eléctrica. Fuente: elaboración propia*

Por otro lado, los resultados de la previsión para el periodo escogido fueron los siguientes:

| Fecha      | [€/MWh]<br>a | fecha      | a $[€/MWh]$ |
|------------|--------------|------------|-------------|
| 16/03/2017 | 44,6164      | 25/03/2017 | 48,7302     |
| 17/03/2017 | 47,2695      | 26/03/2017 | 34,9987     |
| 18/03/2017 | 42,9144      | 27/03/2017 | 42,3865     |
| 19/03/2017 | 44,5085      | 28/03/2017 | 48,7216     |
| 20/03/2017 | 54,6085      | 29/03/2017 | 49,2763     |
| 21/03/2017 | 40,0134      | 30/03/2017 | 43,4111     |
| 22/03/2017 | 38,1279      | 31/03/2017 | 41,8887     |
| 23/03/2017 | 46,7782      | 01/04/2017 | 33,9651     |
| 24/03/2017 | 51,3547      | 02/04/2017 | 37,1940     |

*Tabla 5: Resultados de previsión obtenidos. Fuente: elaboración propia*

A partir de las tablas anteriores, se puede obtener la diferencia que existe entre ambos, y a partir de ahí, poder determinar el error cometido:

| fecha      | e [ $\epsilon$ /MWh] |
|------------|----------------------|
| 16/03/2017 | 0,5536               |
| 17/03/2017 | 0,8095               |
| 18/03/2017 | 0,4456               |
| 19/03/2017 | 0,0185               |
|            |                      |
| 20/03/2017 | 7,4085               |
| 21/03/2017 | 5,7666               |
| 22/03/2017 | 0,0479               |
| 23/03/2017 | 1,5582               |
| 24/03/2017 | 0,6453               |

*Tabla 6: Diferencias entre la previsión y el precio real. Fuente: elaboración propia*

Es muy importante que la diferencia de la tabla 24 se obtenga en valor absoluto. En caso de no ser así, los días en los que la red se quede corta se anularían con los días en los que la previsión es superior al precio real.

Por último, queda determinar el error, que se obtiene haciendo el promedio de la columna "diferencia". El valor es:

| $\bar{e}$ [€/MWh] |
|-------------------|
| 2,06              |

*Tabla 7: Error medio. Fuente: elaboración propia*

Cabe decir que en una red más compleja, podrían registrarse las reservas hidráulicas de cada una de las cuencas, ya que no es lo mismo que esté la cuenca del Duero llena, a que lo esté la del Ebro, de cara a la producción de energía hidroeléctrica. Sin embargo, dificultaría mucho la tarea de recopilar la información y aumentaría el tiempo de cálculo de la RNA. Teniendo en cuenta que hay que hacer esto todos los días, hay que tratar de que no se tarde demasiado tiempo en llevar a cabo esta tarea, porque entonces dejaría de ser práctico.

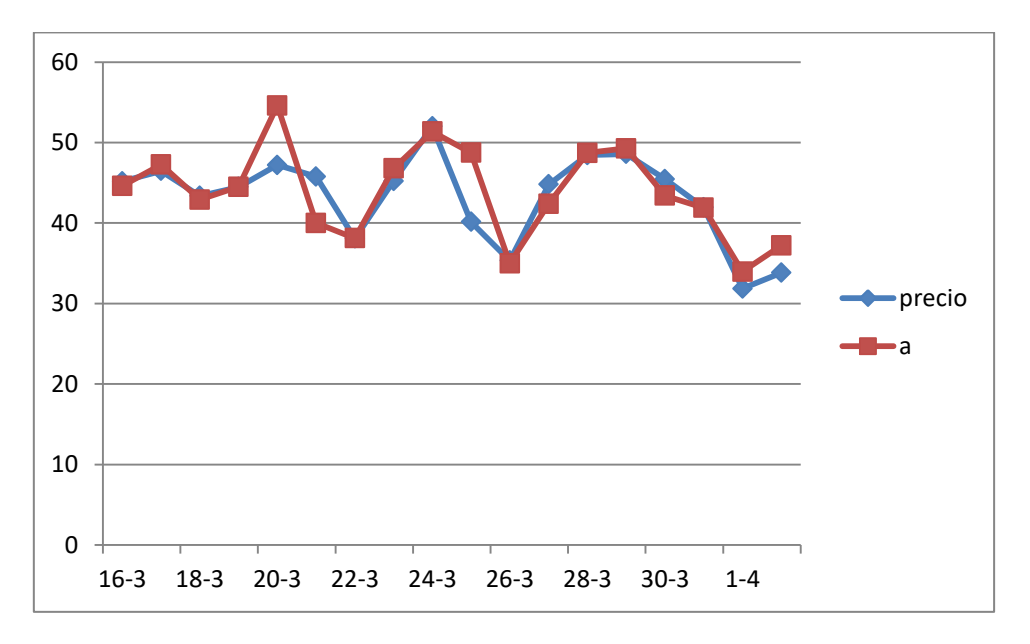

*Ilustración 38: Gráfica de la previsión y el precio real. Fuente: elaboración propia*

En la ilustración aparecen representadas la previsión y el precio real. Como se puede comprobar, la curva se ajusta razonablemente bien al resultado final.

#### El **error máximo es de 7,4085€/MWh** y el **error mínimo es de 0,0185€/MWh**.

Los requerimientos fijados por el cliente (en este caso la comercializadora en la que se ha basado el trabajo) de cara al error permitido, son que éste debe ser menor a 3€/MWh. De modo que, si bien es cierto que en días puntuales la implementación de esta herramienta podría suponer pérdidas, estos resultados negativos se verían compensados notablemente con beneficios mayores. Y el error medio cumple con las necesidades de la comercializadora.

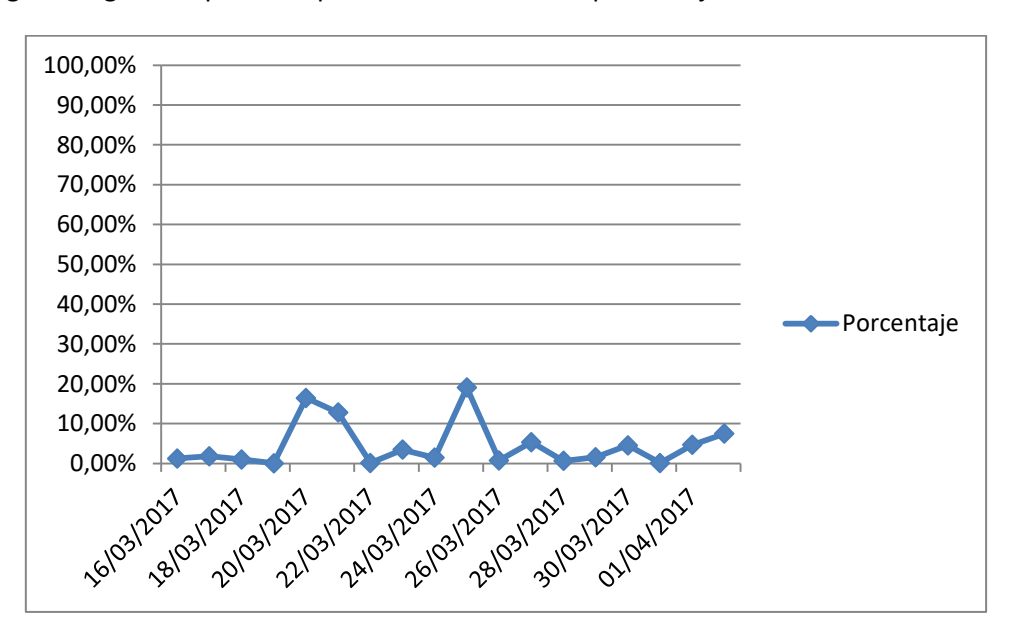

Y en la siguiente gráfica aparece representado el error en porcentaje:

*Ilustración 39: Gráfica del error entre la previsión y el precio real en porcentaje. Fuente: elaboración propia*

### **5.4 Otros escenarios probados**

En este apartado se pretende contrastar los resultados obtenidos en el punto anterior con los que se darían en otras condiciones: utilizando un periodo de entrenamiento de 6 meses, con un periodo de entrenamiento de 1 año y usando un espacio de tiempo de más de dos años.

Además, se analizará qué función de entrenamiento es la más recomendable en cuanto a la relación error/tiempo de cálculo y se explicará la diferencia entre contar la variable "h" (festivos) como un número entero o uno real.

### **5.4.1 Entrenamiento con histórico de seis meses**

A continuación se mostrarán los resultados de previsión obtenidos tomando como periodo de entrenamiento seis meses, y se cotejarán con los obtenidos en el apartado 5.3.

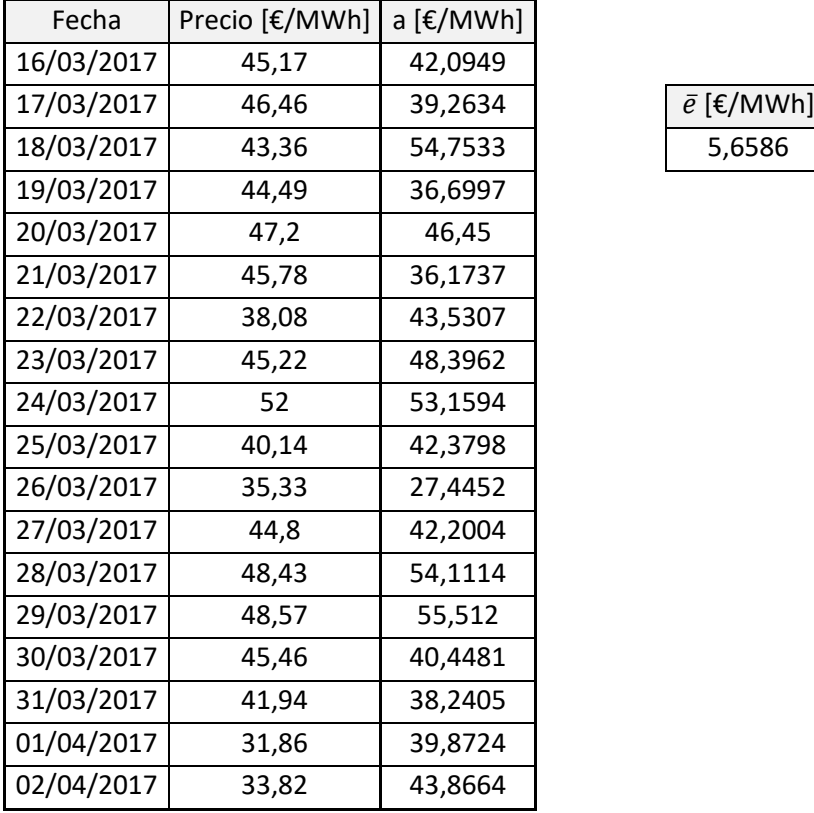

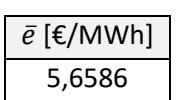

*Tabla 8: Previsión y error obtenidos con histórico de seis meses. Fuente: elaboración propia*

"Precio" es el precio final, y "a" es la previsión de la red.

Como se puede comprobar, el error (calculado en valor absoluto) aumenta considerablemente respecto al caso tratado anteriormente (con dos años de entrenamiento). Por ello se deduce que conviene escoger un espacio temporal mayor, ya que aunque el tiempo de cálculo trabajando con seis meses disminuye, el error que se obtiene no es aceptable para lo que se pretende utilizar la RNA.

### **5.4.2 Entrenamiento con histórico de un año**

En este apartado se expondrán los resultados de previsión obtenidos tomando como periodo de entrenamiento un año, y se compararán con las salidas obtenidas en el apartado 5.3.

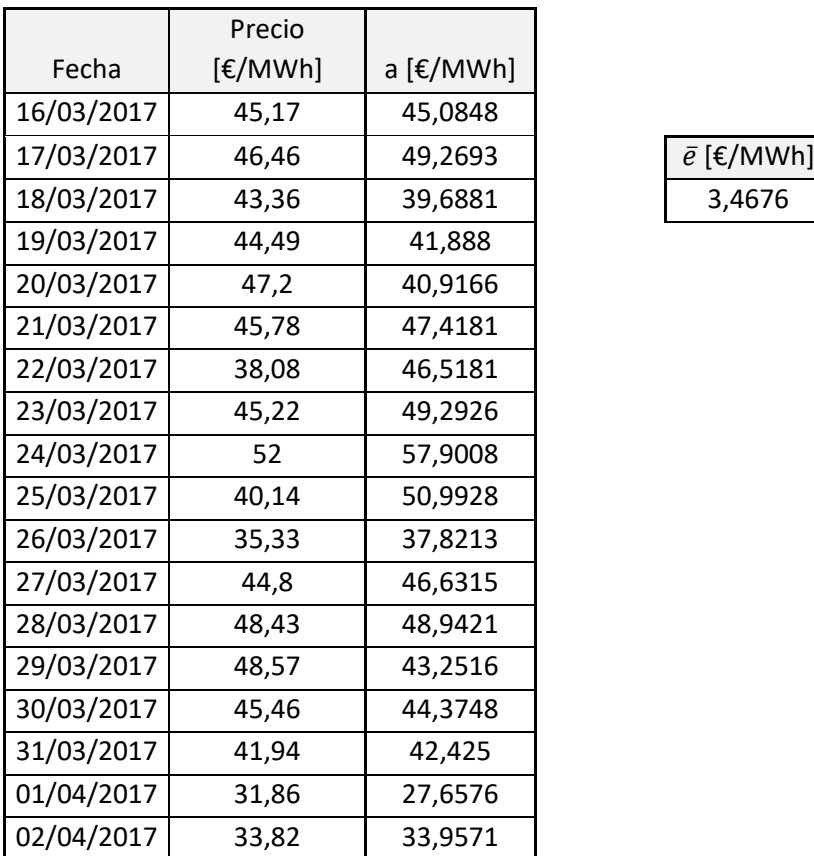

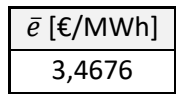

*Tabla 9: Previsión y error obtenidos con histórico de un año. Fuente: elaboración propia*

Aunque el error disminuye respecto al apartado 5.4.1, sigue siendo muy grande; el error mínimo con el que se puede trabajar (impuesto por la comercializadora, que es, al fin y al cabo, quien va a utilizar la herramienta), es de 3€.

### **5.4.3 Entrenamiento con histórico de datos desde el 01/01/2014**

A continuación se mostrarán los resultados de previsión obtenidos tomando como el mayor periodo de entrenamiento que permite la web de esios.es, es decir, desde el 01/01/2014, y se compararán con los obtenidos en el apartado 5.3.

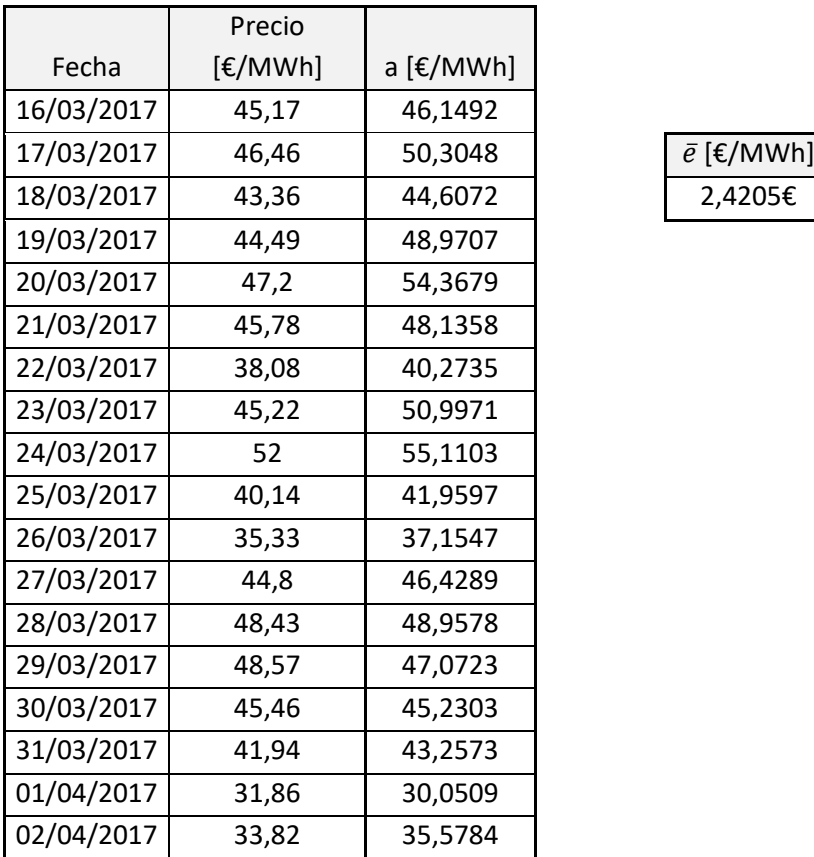

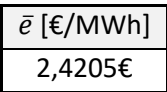

*Tabla 10: Previsión y error obtenidos con histórico desde el 01/01/2014. Fuente: elaboración propia*

Como se puede comprobar, el error disminuye con respecto al obtenido en el apartado 5.2. Sin embargo, el tiempo de cálculo aumentó notablemente, hasta el punto de no compensar escoger un espacio temporal de entrenamiento tan grande, puesto que la mejora del resultado es muy pequeña.

En el siguiente gráfico se puede comprobar que el error aumenta exponencialmente al reducir el periodo de entrenamiento. Es lógico, puesto que la red cuenta con menor cantidad de datos para su ajuste, no estando preparada para responder a tantas situaciones diferentes como una RNA con mayor experiencia.

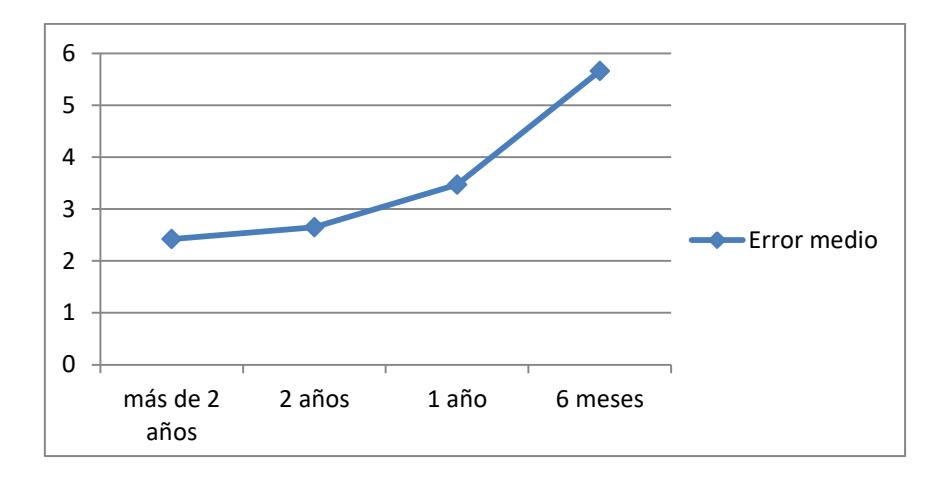

*Ilustración 40: Aumento del error medio en los distintos escenarios. Fuente: elaboración propia*

### **5.4.4 Entrenamiento con trainlm**

El objetivo de este apartado es comparar el error obtenido en el apartado 5.3 (usando trainbr) con el que hubiese resultado de utilizar trainlm.

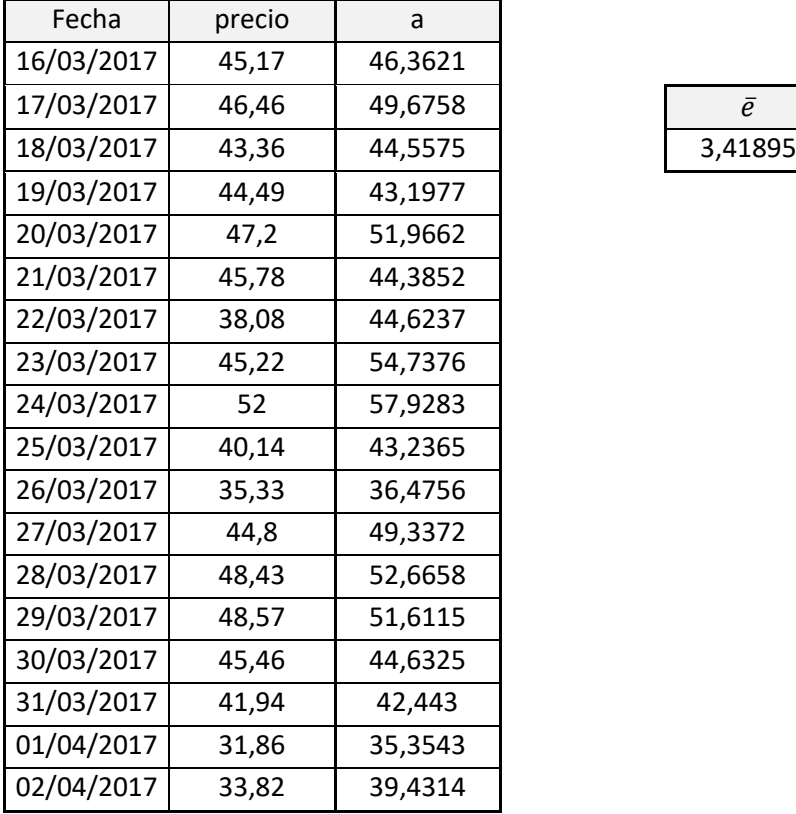

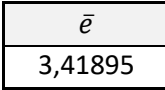

*Tabla 11: Resultados y error obtenido entrenando la RNA con trainlm. Fuente: elaboración propia*

En efecto, el error aumenta considerablemente, como ya se ha explicado con anterioridad.

### **5.4.5 Entrenamiento con variable h como número entero**

En un principio se trabajó con la variable que define la laboralidad como un número entero que podía tomar el valor de 0, en caso de que fuese un día laboral en toda España, y 1 si la jornada era festiva en todo el país. Sin embargo, se observó que se producían picos en el error, como puede verse en el día 20/03 de la siguiente gráfica. Tras analizarlo, se descubrió que era festivo en Extremadura y Madrid. Dada la gran cantidad de población de (principalmente) Madrid, el hecho de que un día no se trabaje en esa comunidad supone una diferencia en la cantidad de energía consumida en ese día como para merecer la pena tener en cuenta las festividades de las comunidades autónomas, además de las que afectan a todo el país.

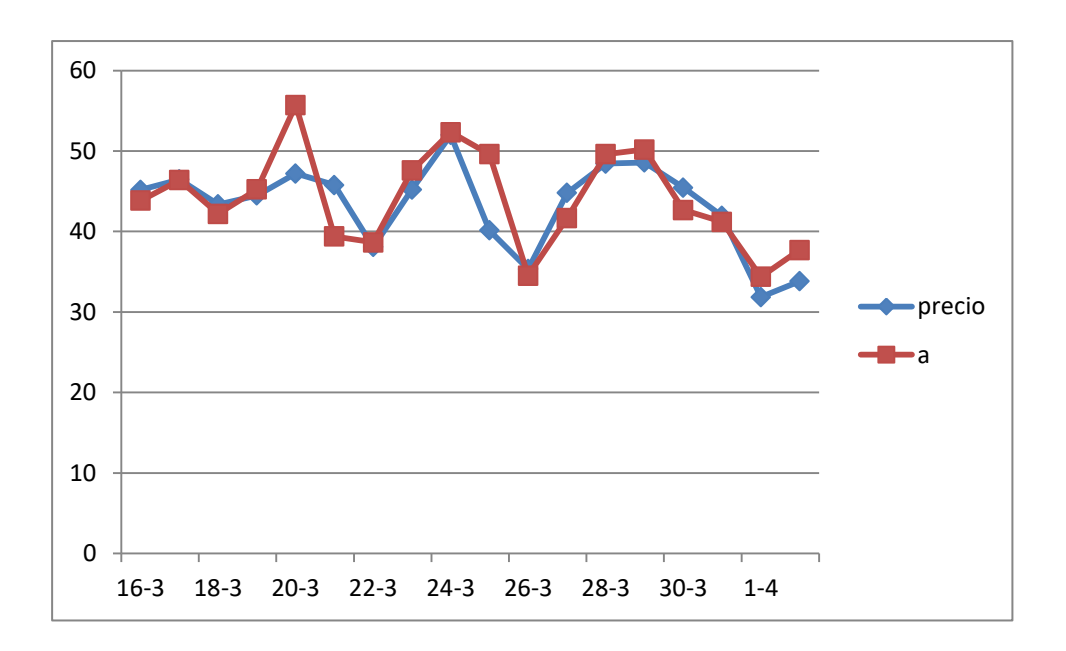

*Ilustración 41: Resultados obtenidos al no tener en cuenta las festividades autonómicas. Fuente: elaboración propia*

En la siguiente tabla se puede apreciar la diferencia en el resultado, respecto al caso en el que sí que se tuvo en cuenta cuándo es fiesta en las comunidades autónomas. Aunque la disminución de la media del error no sea considerable, lo cierto es que el interés de este nuevo punto a tener en cuenta reside en que de esta manera se evita cometer errores muy grandes en días puntuales, que, al fin y al cabo, conducen a desconfiar de la RNA, porque, aunque la mayoría de los días sirve de

ayuda, hay algunas fechas en las que supone pérdidas económicas, debido a lo que dista el precio previsto del real.

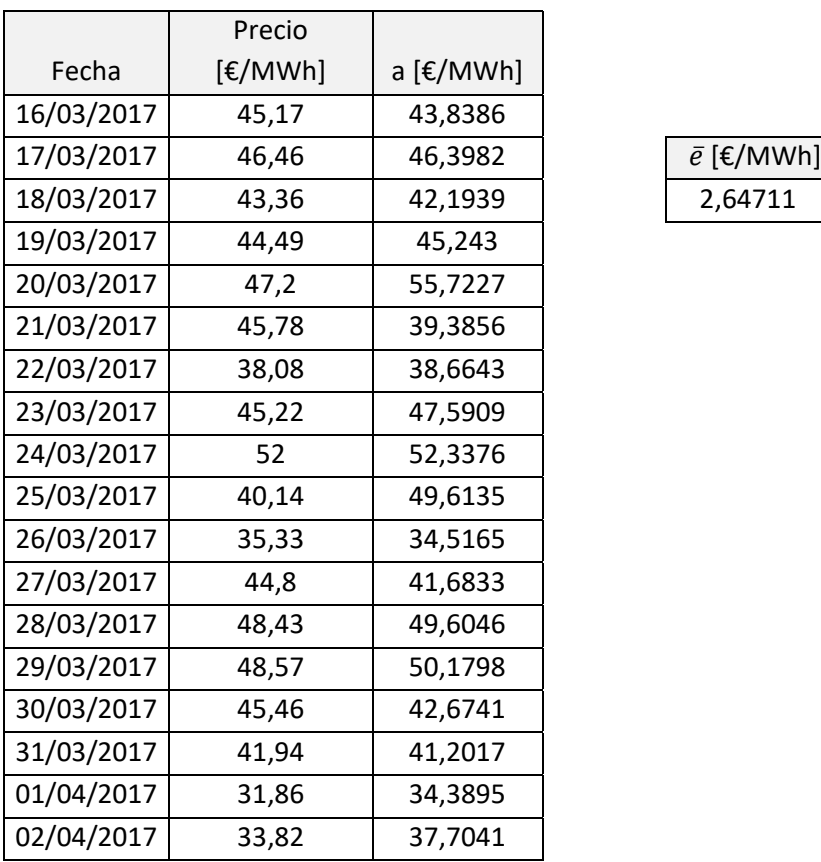

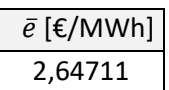

*Tabla 12: Precios y error obtenidos al no tener en cuenta las festividades autonómicas. Fuente: elaboración propia*

# **5.5 Conclusiones del capítulo**

En este apartado, que hace referencia al caso de aplicación, se han expuesto los resultados obtenidos para cada uno de los escenarios sobre los que se ha investigado.

En el caso que finalmente se ha tomado como referencia, usando la función de entrenamiento trainbr y un periodo de entrenamiento de 2 años, el error resultante fue de: **2,07€/MWh**

Tomando 1 año de entrenamiento, el error aumentó a **3,45€/MWh**.

Tomando 6 meses de entrenamiento, el error ascendió a **5,66€/MWh**.

La conclusión obtenida, es que la previsión de la RNA mejora a medida que se trabaja con mayor cantidad de datos. De hecho, ello viene confirmado por lo siguiente:

Tomando el periodo máximo de entrenamiento al que se ha tenido acceso, el error fue de **2,42€/MWh**. El problema es que el tiempo que el ordenador necesita para calcular aumenta considerablemente y deja de resultar práctico utilizar un periodo tan amplio.

Por último, se estudió la posibilidad de utilizar la función de entrenamiento trainlm (con un periodo de entrenamiento de 2 años). Sin embargo, el error fue de **3,42€/MWh**, por lo que se optó por emplear trainbr.

Por último, se expuso el error cometido cuando la variable h solamente podía tomar valores enteros entre 0 y 1: **2,65€/MWh**

Una vez implementada la RNA, tan sólo queda, para realizar nuevas predicciones, buscar y organizar los datos de entrada necesarios para meterlos en la red y esta dará como salida el precio buscado.

Si se quiere una mayor precisión, conviene ajustar de nuevo los pesos (es decir, entrenar de nuevo al sistema), porque las circunstancias son cambiantes para cada uno de los diferentes escenarios y por ello una red entrenada para una fecha determinada, puede ofrecer un error mayor del esperado para otro día distinto si no se entrena de nuevo.

# Capítulo 6

# Conclusiones del trabajo

En este proyecto se ha implementado una herramienta con el objetivo de que sea utilizada por una comercializadora eléctrica, de modo que aparte de la aportación en cuanto a la investigación, también se ha conseguido que tenga una utilidad real.

Haciendo un análisis de los sistemas de predicción del precio de la energía eléctrica existentes, se comprobó que había una carencia en este aspecto para la necesidad que se pretendía cubrir, que era la operación de una comercializadora eléctrica en el mercado de futuros en un horizonte diario, así como el ajuste de la oferta en el mercado diario.

Por otro lado, en la tesis se ha recogido la trayectoria de este tipo de herramientas a lo largo de la historia y también se ha tratado de explicar el funcionamiento de los mercados eléctricos de cara a la casación del precio y al mercado de futuros.

En cuanto a la red neuronal, se han expuesto las variables escogidas y el por qué, así como la arquitectura de la red y el desarrollo matemático que conlleva. Todo ello enfocado a una implementación final de la RNA, haciendo previsiones reales, explicando los resultados y trabajando con distintas posibilidades con el objetivo de minimizar el error cometido.

Una vez analizados todos los casos, se ha llegado, para el modelo con el que mejores resultados se obtuvieron fue aquel en el que se empleó la función de entrenamiento trainbr y un periodo de entrenamiento de 2 años. El error final fue de 2,07€, es decir, un 4,7%

A la hora de comparar los resultados con los obtenidos en la bibliografía, se puede recurrir a la siguiente tabla [14]:

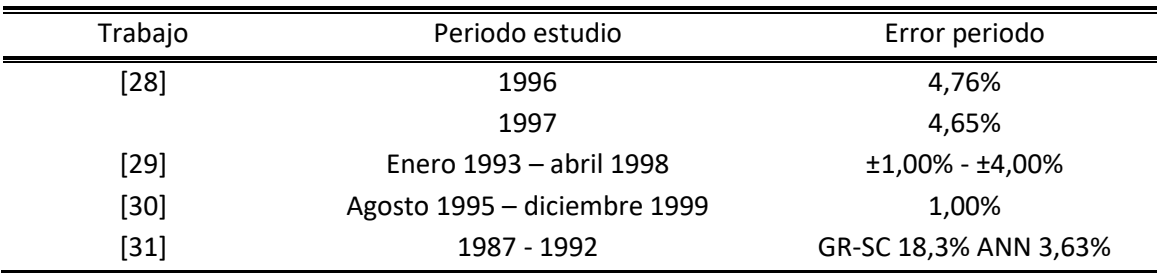

*Tabla 13: Resultados modelos de la bibliografía. Fuente: [14]*

En este proyecto se ha desarrollado un modelo con un error similar al obtenido en el primer y último caso de la tabla anterior, pero hay que tener en cuenta que los modelos de la literatura trabajan con periodos de estudio mayor y con una coyuntura económica distinta.

La **ventaja** que ofrece este sistema es que está orientado a un fin concreto: poner a disposición de las pequeñas comercializadoras eléctricas una herramienta con la que pueden operar en el mercado a futuros y aumentar sus beneficios. Se han escogido variables que no sean complicadas de introducir en la RNA, que no penalicen demasiado el tiempo de cálculo computacional, y se ha escogido una aplicación de software visual e intuitiva. Por ello, este modelo está preparado para ser utilizado diariamente (de cara a la inversión en mercados de futuros).

Las posibles investigaciones futuras que se pueden llevar a cabo son la reducción del error de predicción, ya sea teniendo en cuenta otras variables, como por ejemplo, valorar las reservas hidráulicas de las cuencas principales, ya que no tienen el mismo aporte energético, y no es lo mismo que esté la cuenca del Duero llena a que lo esté la del Tajo (para poder valorar esta opción, sería necesario contar con un hardware de cálculo potente).

Las razones por las que se ha optado por trabajar con el precio diario han sido por la considerable reducción del coste computacional, como por la disminución del error obtenido: en "Price Forecasting in the Day-Ahead Energy Market by an Iterative Method with Separate Normal Price and Price Spike Frameworks", de Sergey Voronin and Jarmo Partanen, el error mínimo al que se llegó fue al 6,59% después de varias semanas de entrenamiento [32].

Como ya se ha comentado a lo largo de la memoria, se podría tener también en cuenta el precio del mercado eléctrico en Suiza, que se publica antes que en el MIBEL. Concretamente, se publica a las 11:00 [33], tiempo suficiente como para poder añadir esta variable al sistema. Actualmente Suiza no tiene previsto pasar a ser parte del área PCR (Price Coupling of Regions). La repercusión del precio de este país en el del resto de Europa viene dada por los intercambios energéticos que se llevan a cabo entre ambas partes. Estos intercambios suponen una importante fuente de ingresos para Suiza [34].

También se podría modelar una curva de las reservas hidráulicas y plasmarla en el vector de esta variable. En este proyecto, dado que en el boletín hidrológico se publican los datos semanalmente, se ha aplicado el mismo valor para toda la semana (que es la media de la semana), siendo menos preciso que si en lugar de eso se hubiese hecho una línea de tendencia y se hubiese trabajado con esos valores.

Como apunte final, está previsto que el modelo sea implementado por la comercializadora eléctrica una vez sus resultados sean validados por la misma.

# BIBLIOGRAFÍA

- [1] D. J. Matich, «Redes Neuronales: Conceptos Básicos y Aplicaciones,» 2001.
- [2] F. I. y. C. Saavedra, «Redes neuronales artificiales,» Departamento de física, Universidad de Concepción, Concepción, Chile, 2014.
- [3] ««BOE» núm. 312, de 30 de diciembre de 2015, páginas 123280 a 123398».
- [4] «http://www.omie.es/inicio/mercados-y-productos/mercado-electricidad/nuestros-mercadosde-electricidad/mercado-diario,»
- [5] «http://www.energynews.es/euphemia-algoritmo-calcula-precio-luz/,» [En línea].
- [6] «http://www.econ.unavarra.es/~arizkun/Webs/Elektra/SE083.%20MPbilaterales.htm,»
- [7] A.-H. M.-R. |. A. León-García, "Optimal Residential Load Control With Price Prediction in Real-Time Electricity Pricing Environments," 2010.
- [8] A. C. |. M. P. |. R. Espinola, "Day-ahead electricity price forecasting using the wavelet transform and ARIMA models," 2005.
- [9] J. D. V. H. |. I. D. R. |. R. C. Souza, «¿Por qué es tan difícil obtener buenos pronósticos de los precios de la electricidad en mercados competitivos?».
- [10] R. M. Navarro, «Los mercados de futuros de electricidad,» *Endesa distribución eléctrica.*
- [11] M. G. d. l. Calle, Modelo de previsión de demanda de electricidad de largo plazo.
- [12] Resolución de 17-03-2004, BOE 16/04/04. Incluye corrección de errores BOE 06/07/05.
- [13] C. M. González, «Predicción de la demanda eléctrica horaria mediante redes neuronales artificiales».
- [14] M. G. d. l. Calle, «Modelo de previsión de la demanda de electricidad a largo plazo,» 2010.
- [15] «Real Academia Española,»
- [16] D. R. &. S. Rogers, «The multilayer perceptron as an approximation to a Bayes optimal discriminant function,» *IEEE Transactions on Neural Networks,* 1990.
- [17] B. |. R. J. Muller, Neural networs: an introduction, 1990.
- [18] E. Domany, J. v. Hemmen y K. |. B. e. :. S. Schulten, Models of neural networks, 1992.
- [19] H. |. V. D. Abdi and B. |. T. O. :. S. Edelman, Neural networs, 1999.
- [20] J. H. |. C. Moraga, «The influence of the sigmoid function parameters on the speed of backpropagation learning,» 2005.
- [21] P. I. V. y. I. M. G. León, Redes de neuronas artificiales: Un enfoque práctico.
- [22] «http://www.lcc.uma.es/~lfranco/ppt12-perceptron-multicapa-cont.pdf,»
- [23] Hecht-Nielsen, "Theory of the backpropagation neural network," Washington, DC, USA, USA, 1989.
- [24] «https://es.mathworks.com/help/nnet/gs/fit-data-with-a-neuralnetwork.html?requestedDomain=www.mathworks.com,»
- [25] S. Roweis, «Levenberg-Marquardt Optimization».
- [26] "https://es.mathworks.com/help/nnet/ref/trainbr.html,"
- [27] «https://es.mathworks.com/discovery/redes-neuronales.html,»
- [28] F. a. A. A. Alturki, «Medium to Long-Term Peak Load Forecasting for Riyadh City Using Artificial Neural Networks,» *Journal of King Saud University. Engineering Sciences,* 2000.
- [29] E. C. F. M. V. y. C. V. Valor, «El Modelo Español de Consumo Sectorial de Electricidad,» *Revista Española de Física,* 2002.
- [30] J. MoralCarcedo, «Un Modelo de Previsión de la Demanda de Energía Eléctrica,» *THOR II. Instituto L. R. Klein. Centro Gauss. U.A.M. D.T. No. 4 ,* 2003.
- [31] S. a. I. S. Al-Alawi, «Principles of electricity demand forecasting. Part 2 Applications,» *Power Engineering Journal,* 1997.
- [32] S. V. a. J. Partanen, «Price Forecasting in the Day-Ahead Energy Market by an Iterative,» *LUT Energy, Laboratory of Electricity Markets and Power Systems,* 2013.
- [33] J. Abrell, «The Swiss Wholesale Electricity Market,» 2016.
- [34] P. Ochoa, «Policy changes in the Swiss electricity market: Analysis of likely market responses,» *Universite de Lausanne,* 2007.
- [35] «http://www.omip.pt/OMIP/MIBEL/tabid/72/language/es-ES/Default.aspx,» [En línea].
- [36] «http://www.ree.es/es/actividades/operacion-del-sistema-electrico/procedimientos-deoperacion,»
- [37] E. Hernández, «Ondículas y tecnología,» SEMA, 2009.
- [38] D. F. Jiménez, «Modelo de previsión de demanda de electricidad de largo plazo,» 2016.
- [39] «http://perso.wanadoo.es/alimanya/funcion.htm,»

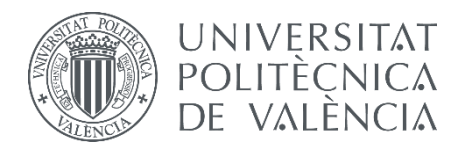

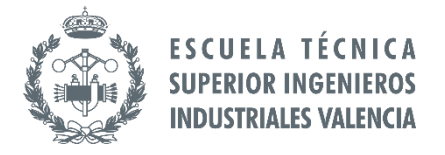

**TRABAJO FIN DE MÁSTER EN INGENIERÍA INDUSTRIAL**

# **DESARROLLO DE UN MODELO DE PREDICCIÓN DEL PRECIO HORARIO DE LA ENERGÍA ELÉCTRICA PARA EL MERCADO DIARIO MEDIANTE REDES NEURONALES**

**-PRESUPUESTO-**

# Índice del Presupuesto

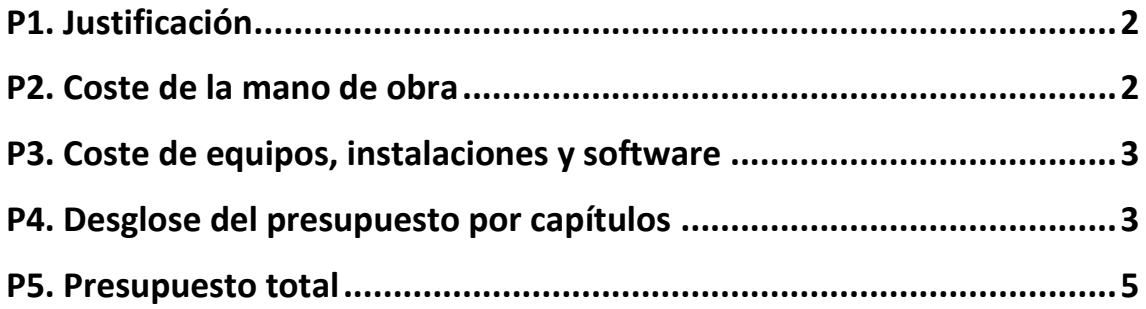

# <span id="page-96-0"></span>**P1. Justificación**

En este documento anexo al proyecto, se estimarán los costes que conlleva el proyecto. Asimismo, se desglosarán en función del recurso al que sean asignados.

Los bloques principales son dos:

- **Costes de mano de obra**, donde se plasma la dedicación de las personas involucradas en el proyecto.
- **Costes de amortización de equipos**, instalaciones y software, en el que aparecen reflejados los recursos materiales y el software utilizado.

Es importante puntualizar que tan solo se tendrán en cuenta los costes mencionados, pasando por alto los costes indirectos (estructura, limpieza, seguridad y climatización), ya que se parte de la base de que estos están ya amortizados.

### <span id="page-96-1"></span>**P2. Coste de la mano de obra**

En este apartado se ha tenido en cuenta el coste del ingeniero que ha desarrollado el proyecto y el del ingeniero doctor, que en este caso es el tutor del proyecto. En la tabla P.1 aparecen reflejadas las tareas que ha llevado a cabo cada uno de los integrantes del proyecto, así como las horas dedicadas para cada una de ellas.

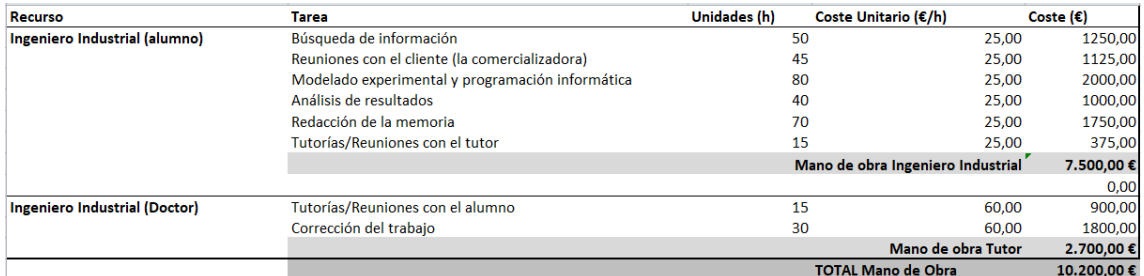

*Tabla P.2: Coste mano de obra*

# <span id="page-97-0"></span>**P3. Coste de equipos y software**

En este punto se pretende tener en cuenta los costes de los equipos informáticos empleados para el desarrollo de la tesis, y el de las licencias de los programas que se han necesitado.

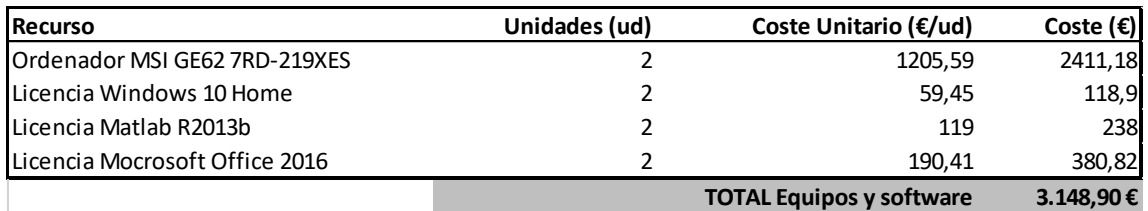

*Tabla P.3: Costes de equipos y software*

### <span id="page-97-1"></span>**P4. Desglose del presupuesto por capítulos**

En este apartado se detallará el coste estimado anteriormente, desglosándolo por los capítulos en los que se divide el proyecto. Los valores que componen la siguiente tabla solamente reflejan los costes de mano de obra; los de equipos y software no se han desglosado por capítulos porque, al ser costes unitarios, no se pueden dividir.

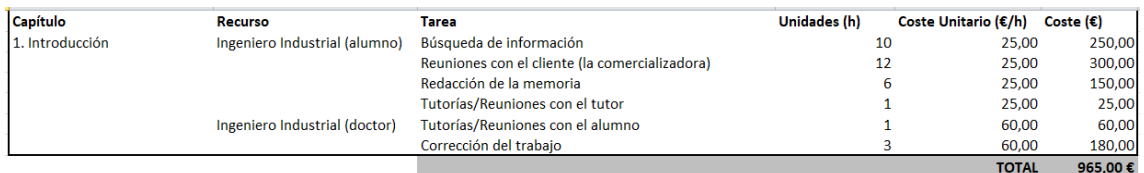

#### *Tabla P.4: Costes desglosados del capítulo 1*

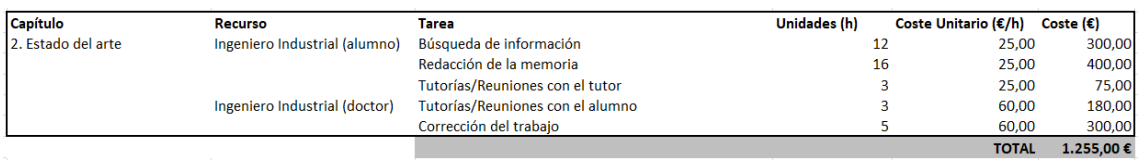

*Tabla P.4: Costes desglosados del capítulo 2*

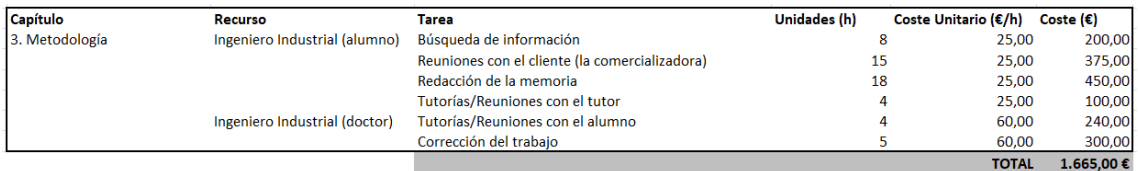

### *Tabla P.4: Costes desglosados del capítulo 3*

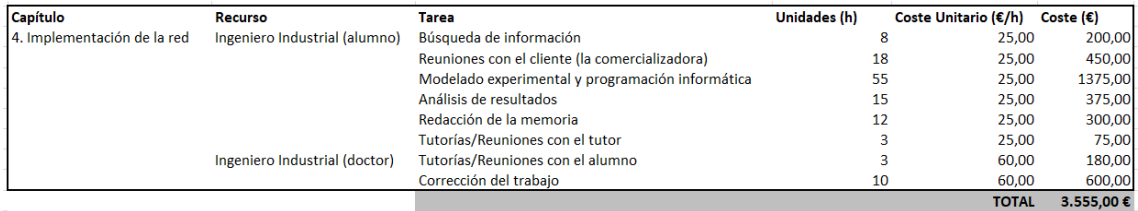

### *Tabla P.4: Costes desglosados del capítulo 4*

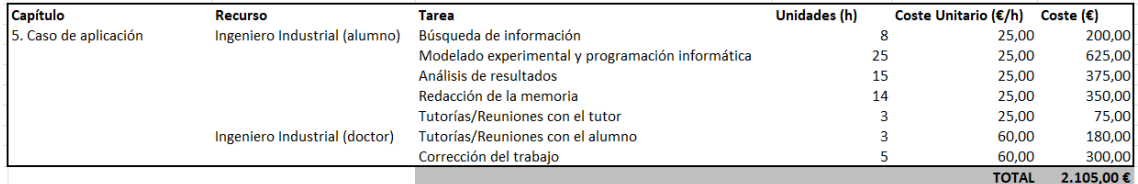

#### *Tabla P.4: Costes desglosados del capítulo 5*

<span id="page-98-0"></span>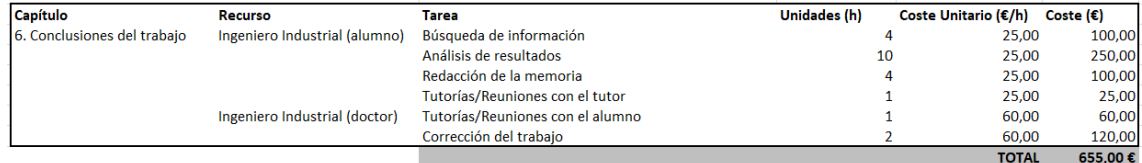

*Tabla P.4: Costes desglosados del capítulo 6*

# **P5. Presupuesto total**

Para finalizar, el coste total se calcula sumando P2 y P3, es decir, la mano de obra y los equipos/software. El valor obtenido es la base imponible, a la que aplicando un I.V.A. del 21%, da como resultado el valor del presupuesto total.

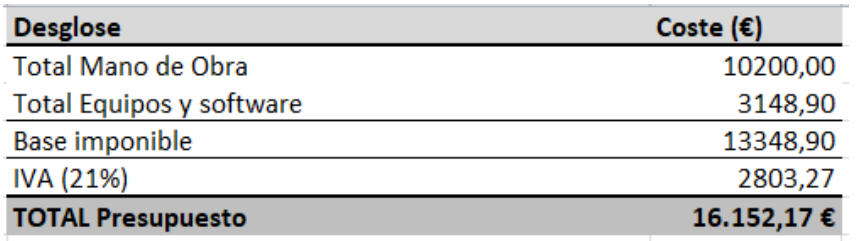

*Tabla P.5: Presupuesto total*